# <span id="page-0-0"></span>IBM Spectrum Protect™ Snapshot 4.1.3 for UNIX®

#### **Objective of this document**

This document provides comprehensive information about the environment required to support IBM Spectrum Protect™ Snapshot solutions, including:

- How to prepare for implementation: Complete this checklist before installing the software to avoid issues.
- Identify stakeholders required for successful implementation.
- Identify supported release levels of ancillary software.
- Get the most current tips and hints for installation.

**Tip**: Beginning with Version 4.1.3, IBM Tivoli Storage FlashCopy Manager is now IBM Spectrum Protect™ Snapshot. Some applications such as the software fulfillment systems and IBM License Metric Tool use the new product name. However, the software and its product documentation continue to use the Tivoli Storage Manager product name. To learn more about the rebranding transition, see [http://www.ibm.com/support/docview.wss?uid=swg21963634.](http://www.ibm.com/support/docview.wss?uid=swg21963634)

**Note:** This document refers to the following storage systems: IBM System Storage DS8000, IBM System Storage SAN Volume Controller (SVC), IBM Storwize V7000, IBM Flex System™ v7000, IBM FlashSystem™, IBM XIV® Storage System, IBM Spectrum Accelerate™, IBM N Series, and NetApp®, and also for filesystem snapshots with the IBM General Parallel File System™ (GPFS™) in the context of DB2® pureScale® and Custom Application environments.

**Note:** In AIX and Linux environments, some checks are covered by the IBM Spectrum Protect™ Snapshot Prerequisite Checker v4.1.3. For such checks, you find a grey check mark  $(\check{\mathscr{C}})$  in the corresponding check column, and a reference to the corresponding property name as it appears in the output of the prerequisite checker is listed, denoted by a double arrow  $(\Rightarrow)$ .

On AIX and Linux environments, all checks that are not marked with a grey check mark  $(\checkmark)$  must be performed manually.

Run the IBM Spectrum Protect™ Snapshot Prerequisite Checker on AIX and Linux in order to perform checks automatically. If the result of the prerequisite checker is "pass" the checks with a grey check mark were performed automatically and successfully. Otherwise, they must be performed manually.

# **Table of Contents**

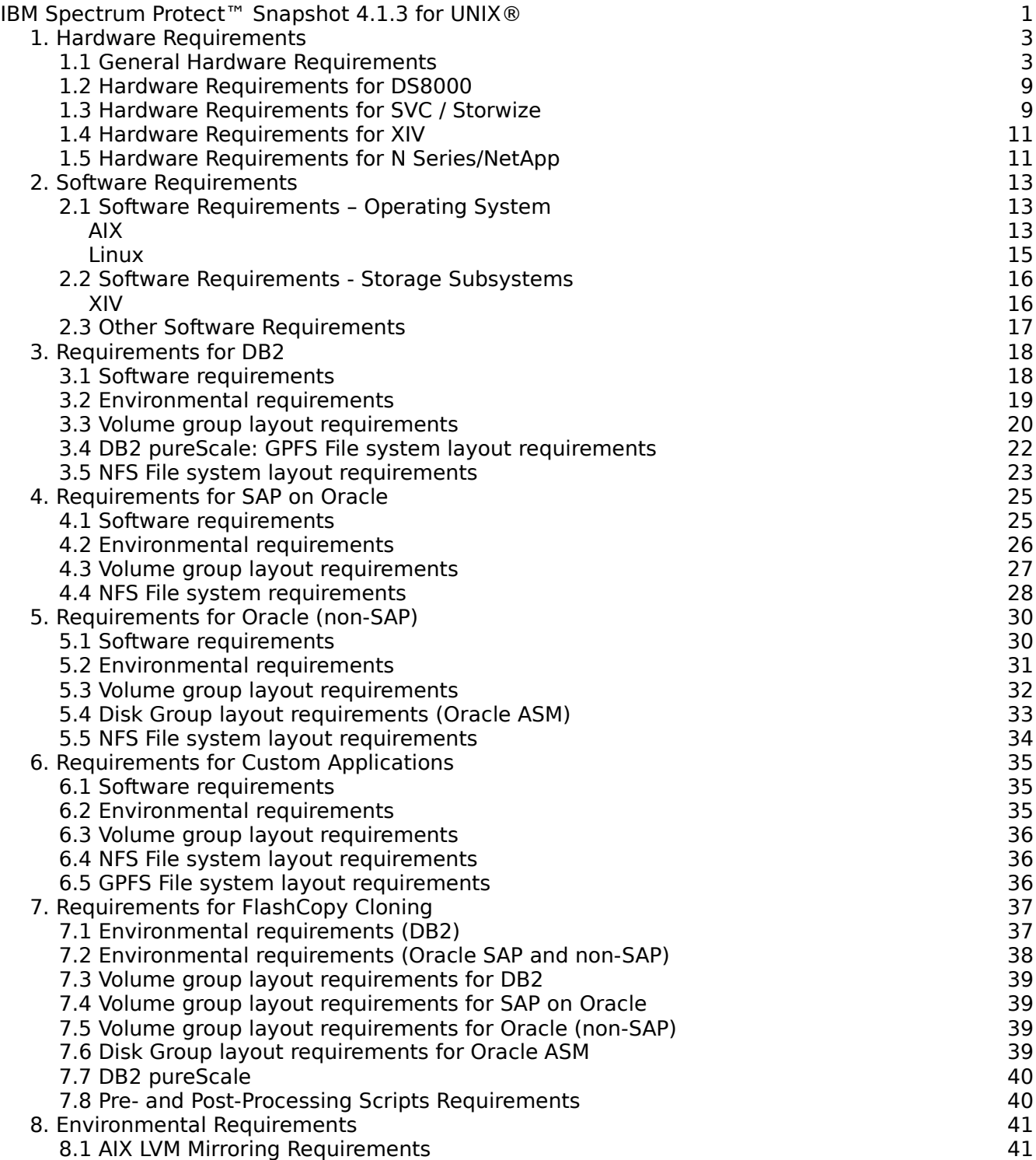

## <span id="page-2-1"></span>**1. Hardware Requirements**

## <span id="page-2-0"></span>**1.1 General Hardware Requirements**

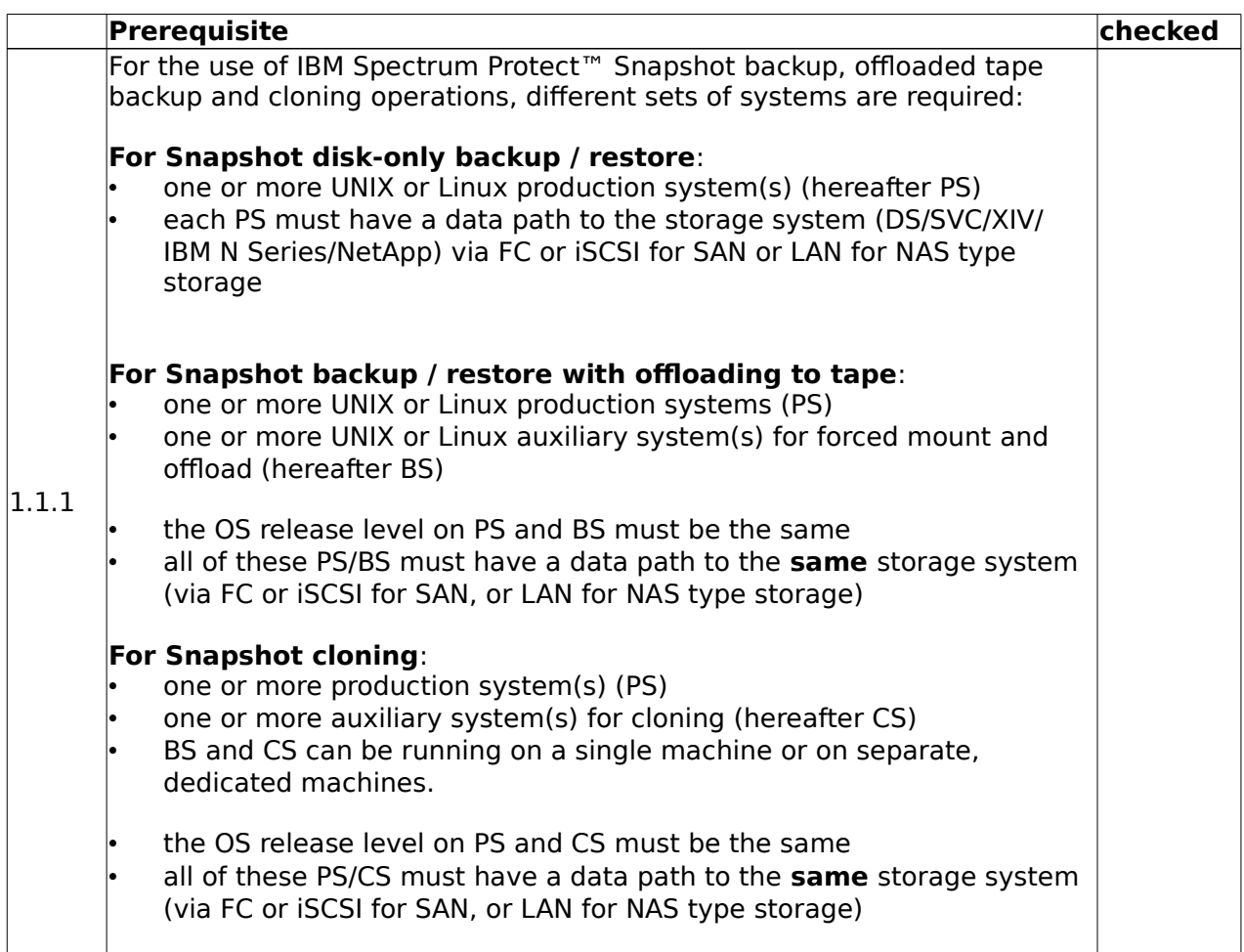

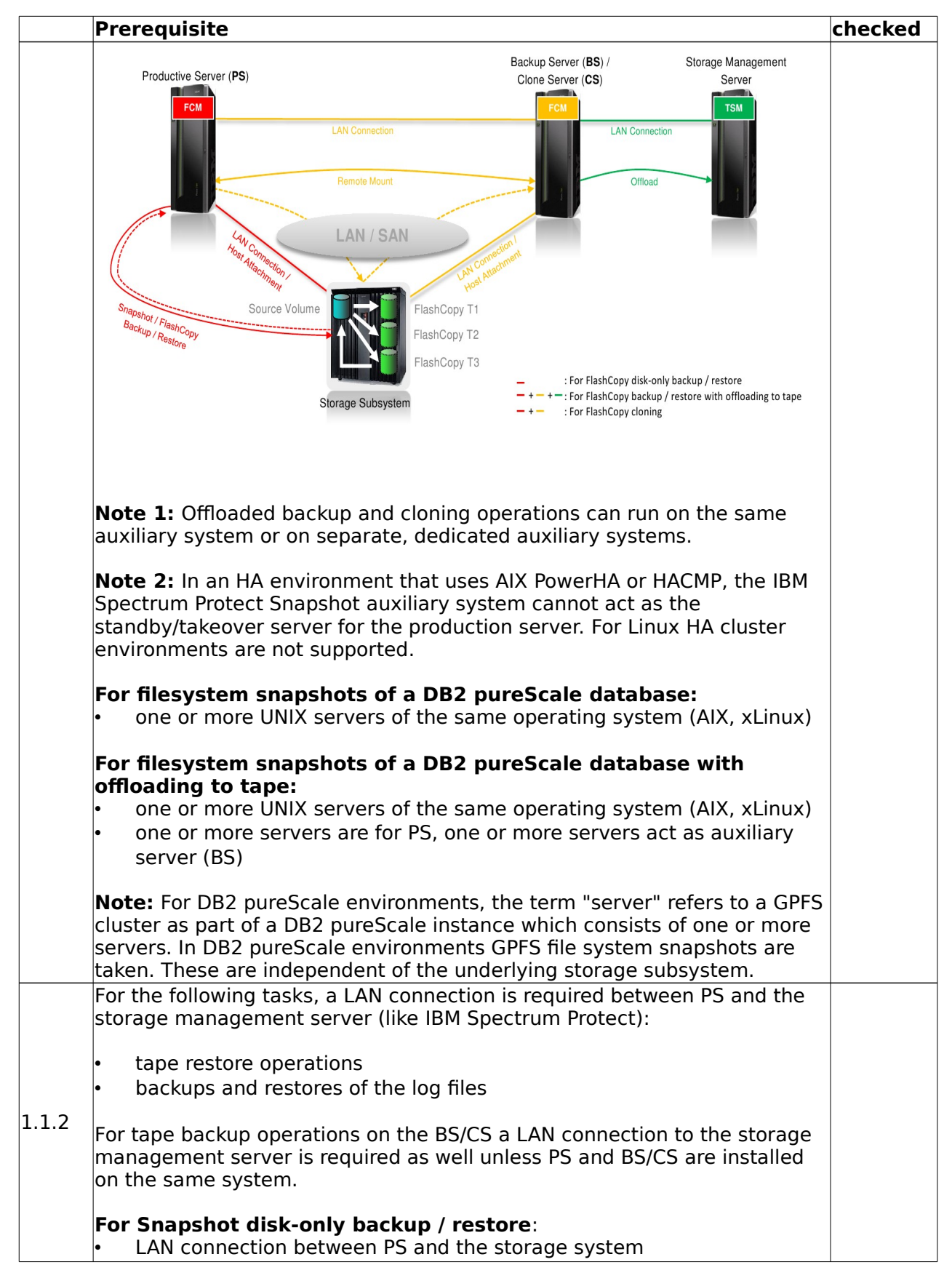

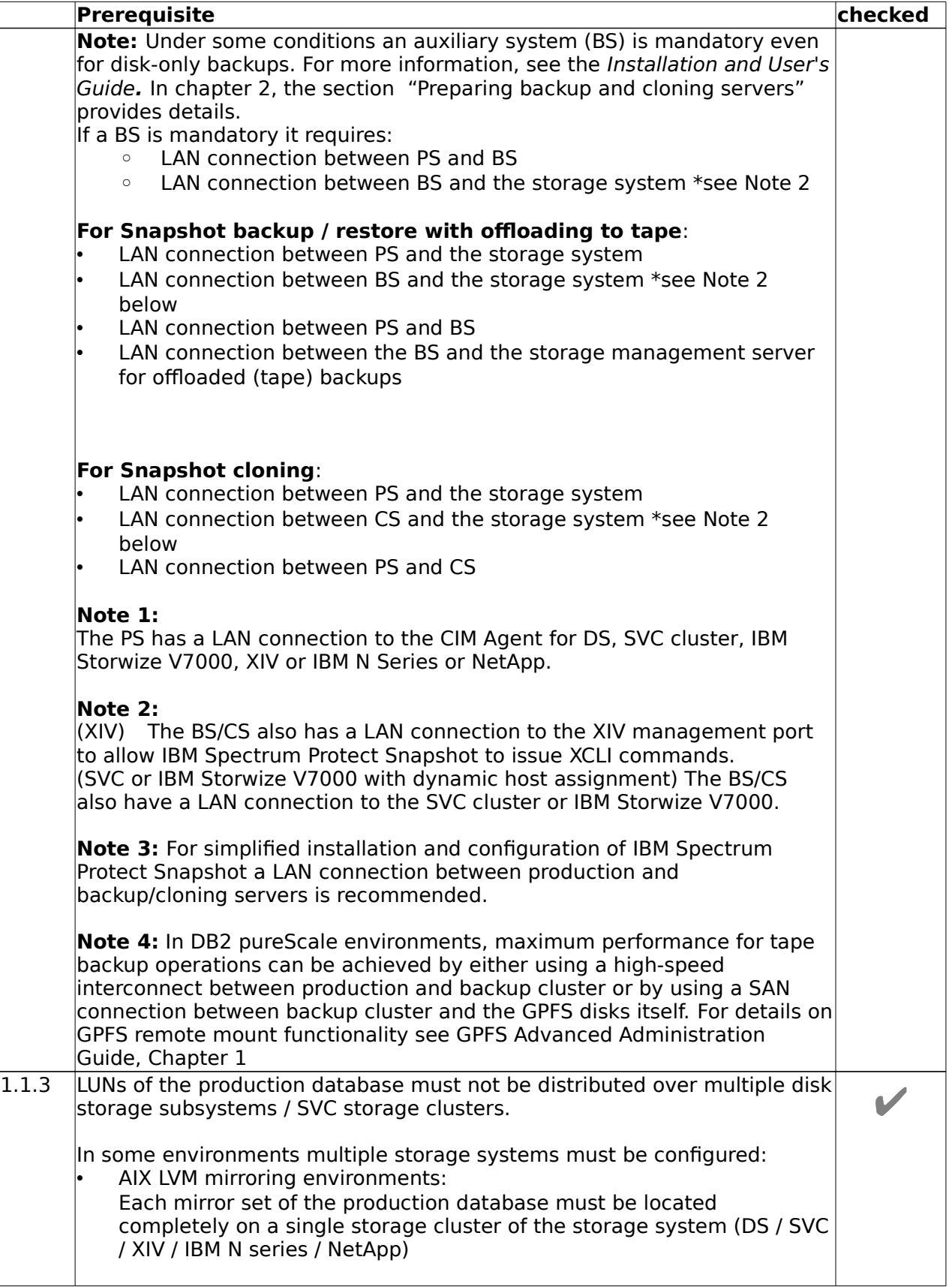

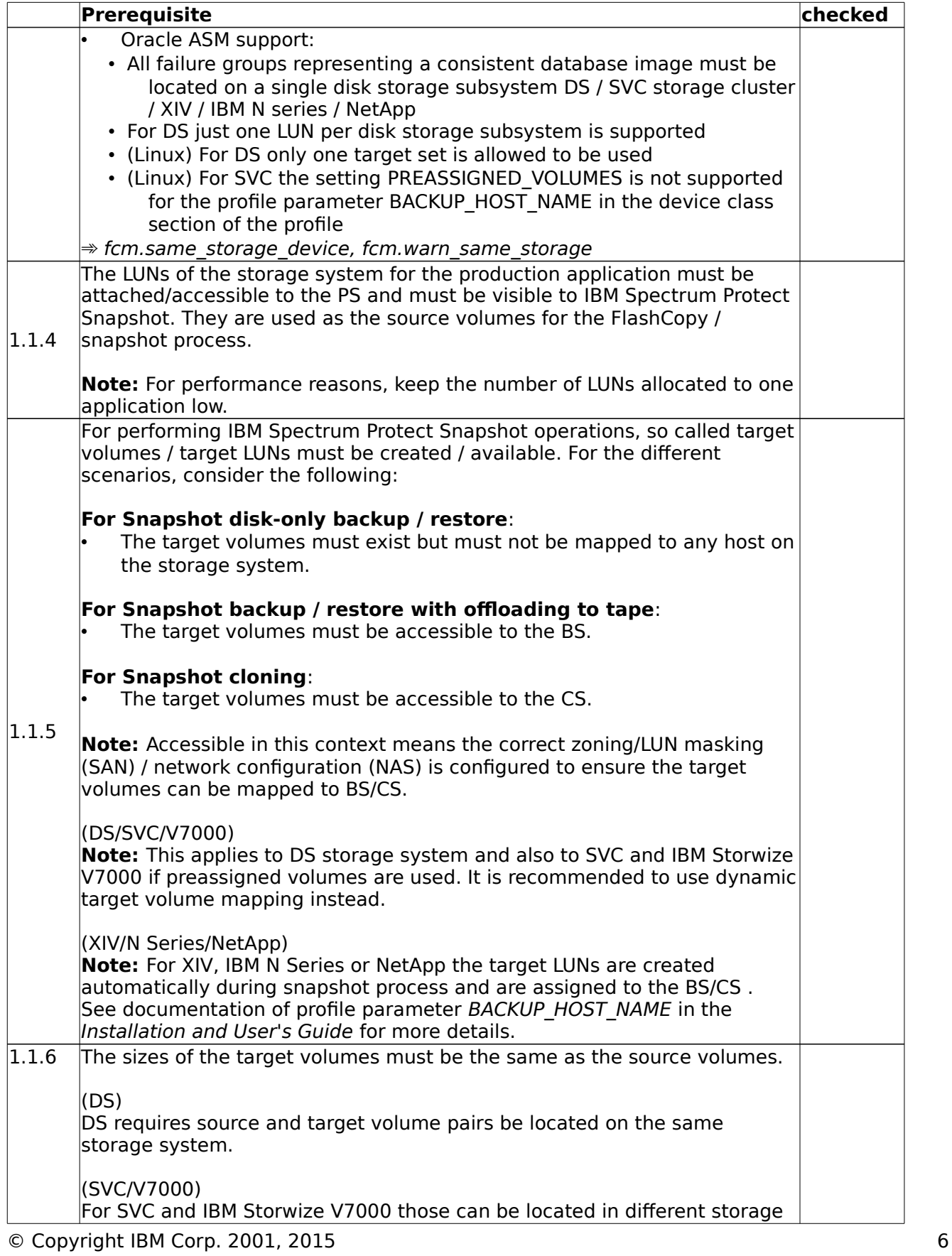

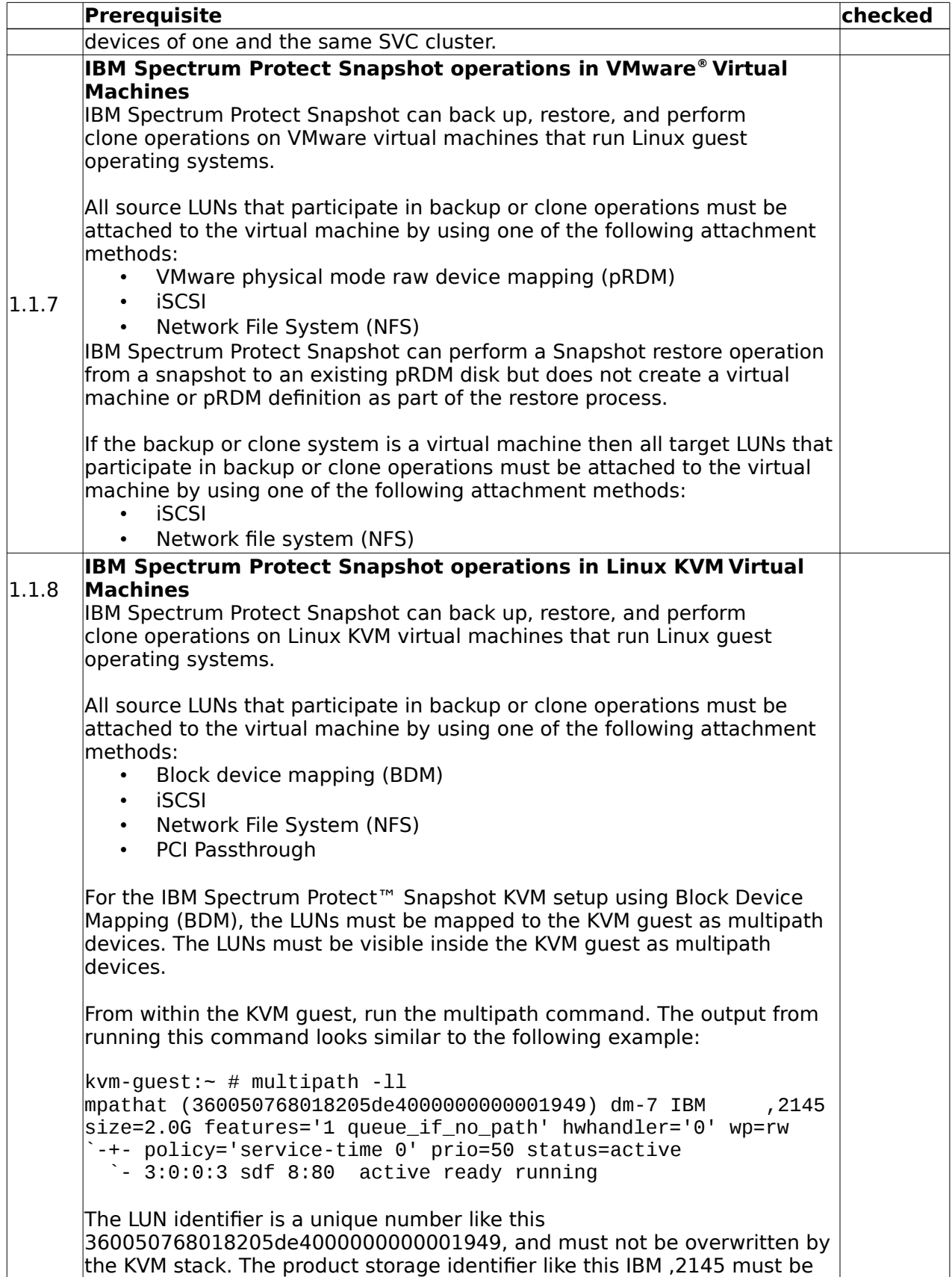

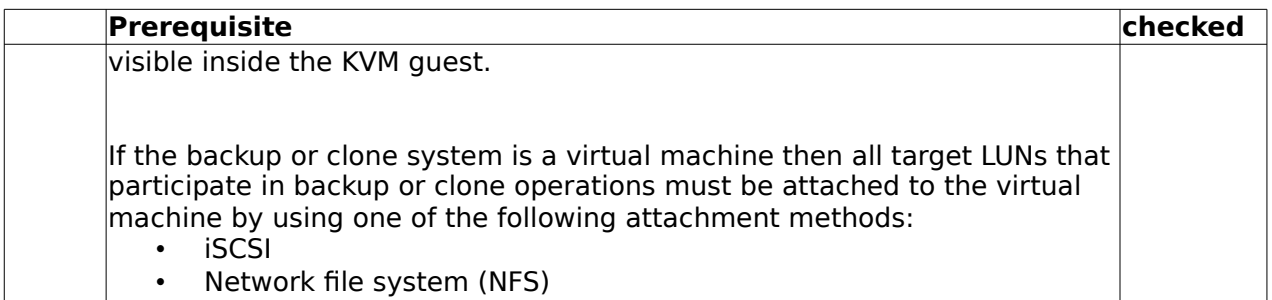

### <span id="page-8-0"></span>**1.2 Hardware Requirements for DS8000**

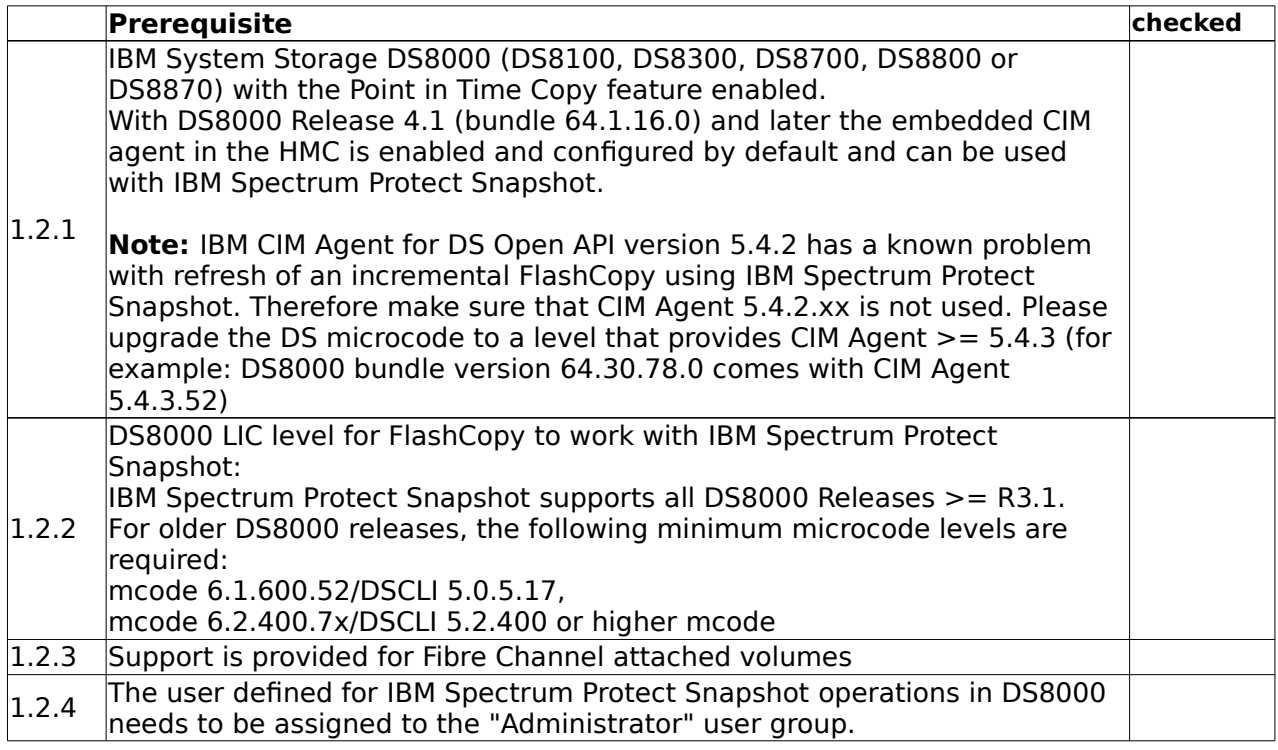

## <span id="page-8-1"></span>**1.3 Hardware Requirements for SVC / Storwize**

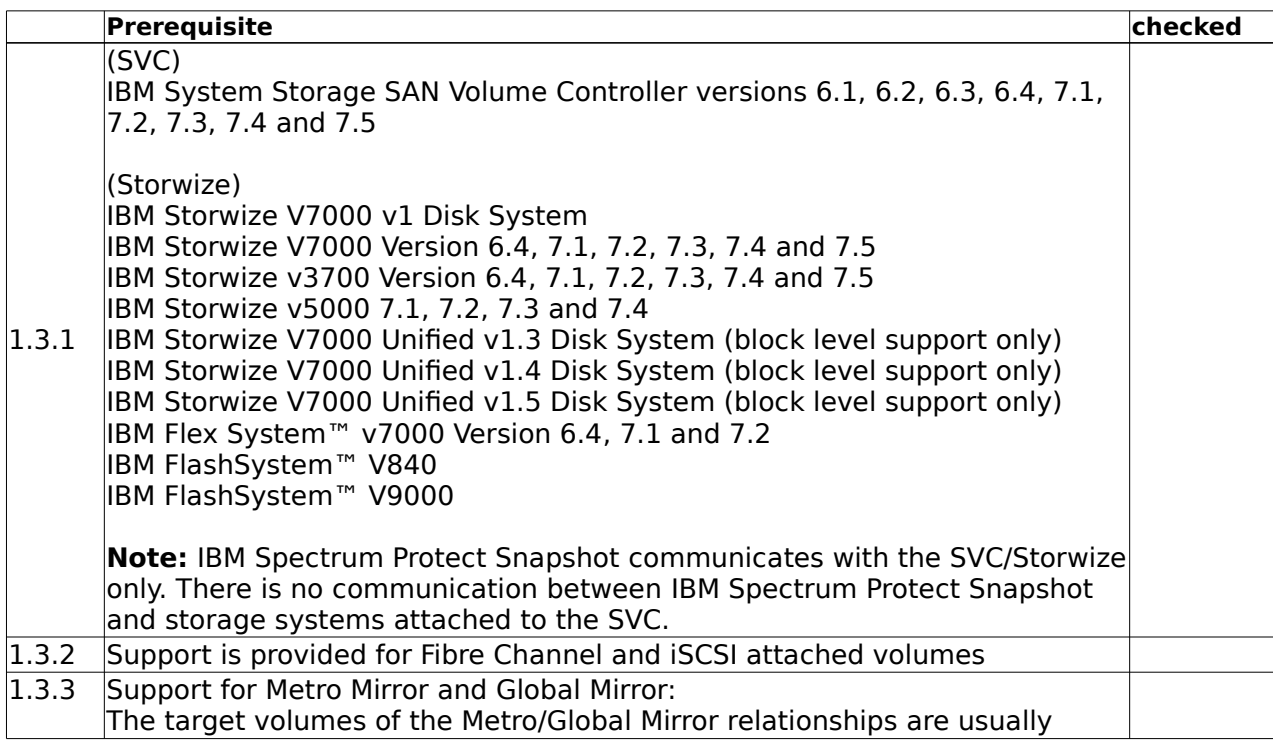

© Copyright IBM Corp. 2001, 2015 9

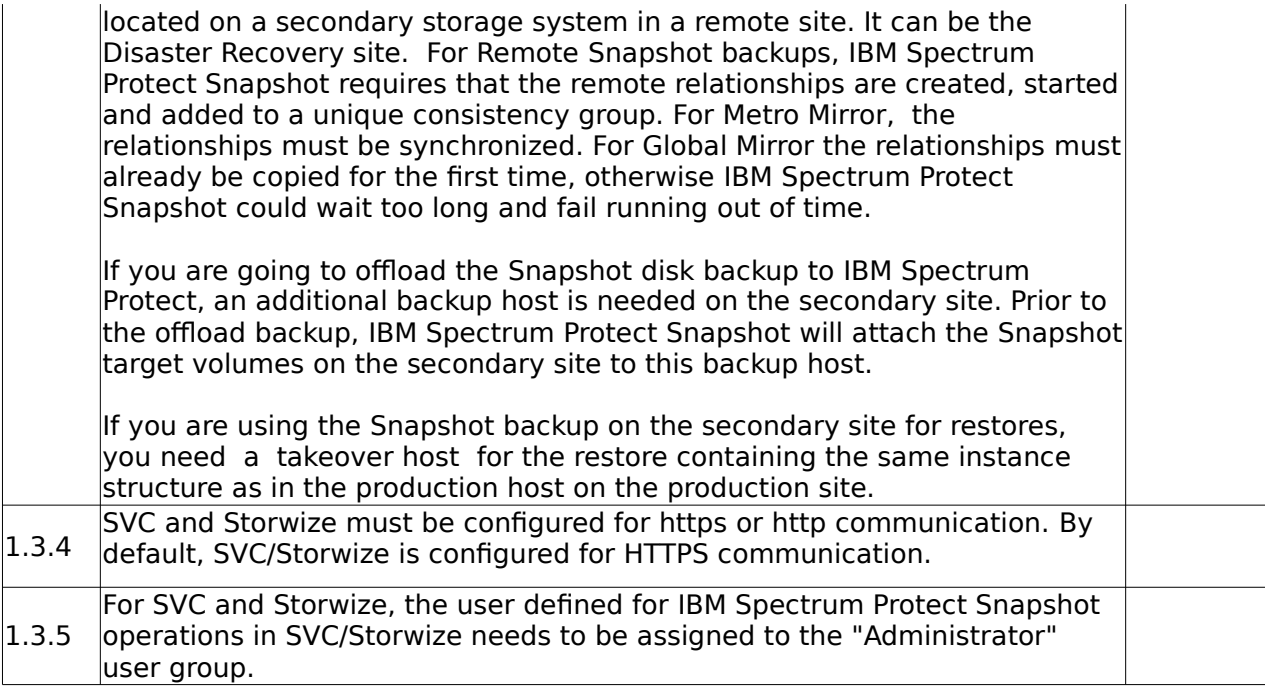

**Note:** Starting with SVC 6.1, the CIM agent can be restarted using the Service Assistant for 6.1.0. At http://clusterip/service, go to the Restart Service navigation item and select the CIMOM.

### <span id="page-10-0"></span>**1.4 Hardware Requirements for XIV**

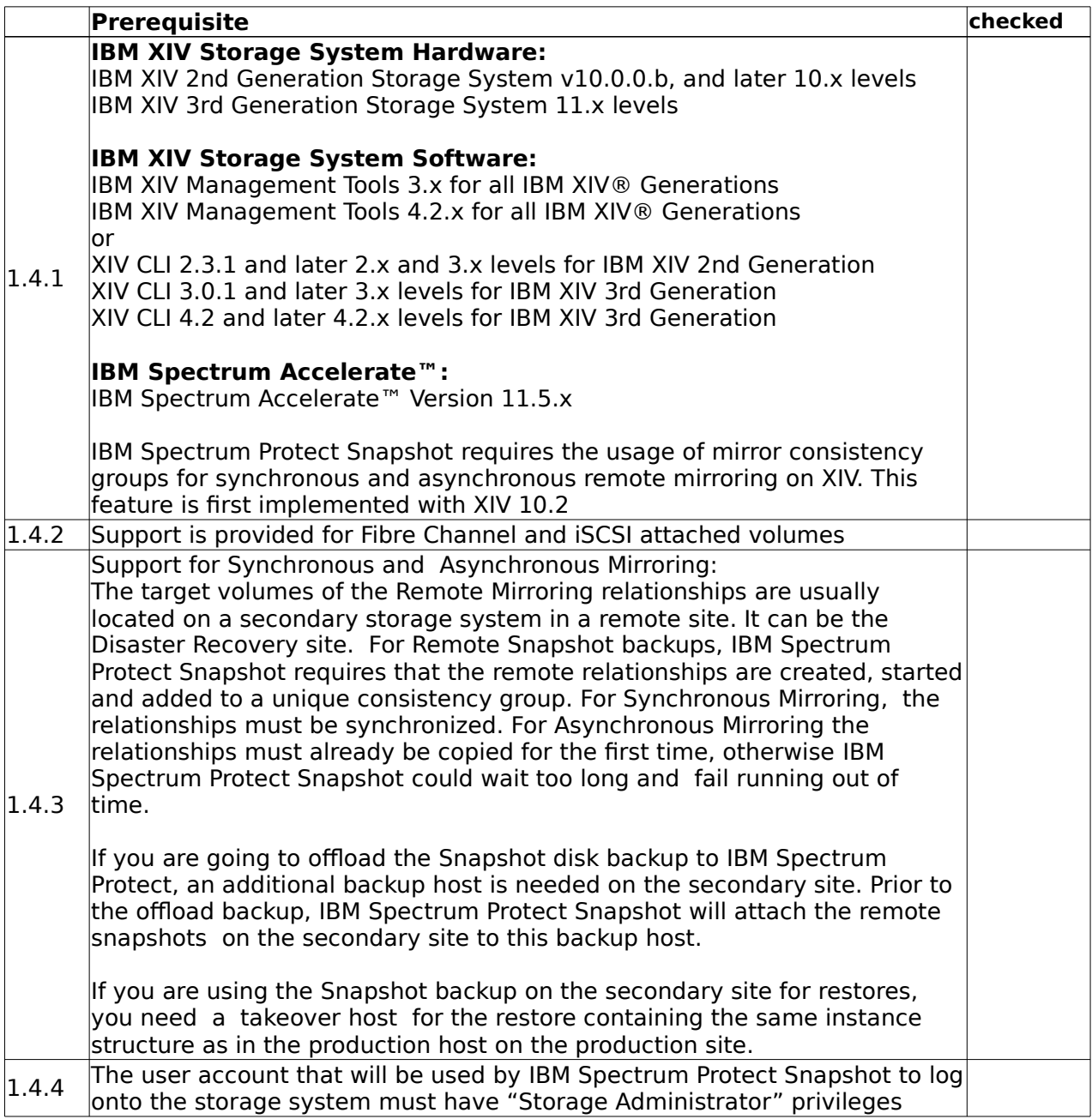

## <span id="page-10-1"></span>**1.5 Hardware Requirements for N Series/NetApp**

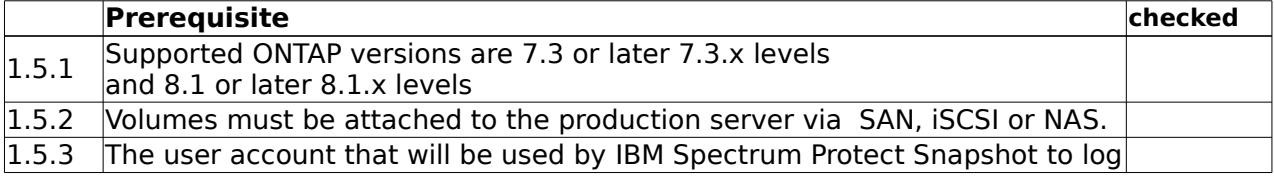

onto the storage system must have the permissions / capabilities: api-system-\*, api-volume\*, login-http-admin, api-lun-list\*, api-lun-get-serial-number, api-cg-start, api-cg-commit, and snapshot-list-info

## <span id="page-12-0"></span>**2. Software Requirements**

### <span id="page-12-1"></span>**2.1 Software Requirements – Operating System**

The following software - if not otherwise specified - is required on the PS and if applicable on the BS/CS:

#### <span id="page-12-2"></span>**AIX**

|       | Prerequisite                                                                                                    | PS | checked checked<br><b>BS/CS</b> |
|-------|----------------------------------------------------------------------------------------------------|----|---------------------------------|
| 2.1.1 | AIX 6.1 (64 bit)<br>AIX 7.1 (64 bit)<br>$\Rightarrow$ os version and os architecture                                                                                                    |    |                                 |
|       | The following minimum $C++$ runtime levels are required:<br>$(AIX 6.1)$ : xIC.rte 9.0.0.1 and xIC.aix61.rte 9.0.0.1 (or later) filesets                                                                                            |    |                                 |
|       | $ $ (AIX 7.1): xIC.rte 11.1.0.0 and xIC.aix61.rte 11.1.0.0 (or later) filesets<br>$\Rightarrow$ os.lib.xlC.aix61.rte and os.lib.xlC.rte                                                                                            |    |                                 |
|       | <b>Note 1:</b> The operating system levels must be the same on the PS and<br>BS/CS servers.                                                                                                    |    |                                 |
|       | Note 2: Virtual I/O support for SAN, see 2.1.8                                                                                                    |    |                                 |
| 2.1.2 | File systems:<br>JFS or JFS2, see 2.1.3<br>$\bullet$<br>⇒ fcm.fileSystemType                                                                                                    |    |                                 |
|       | IBM General Parallel Filesystem (GPFS) 3.5.0.14 as a minimum<br>$\bullet$<br>level in combination with DB2 pureScale                                                                                                    |    |                                 |
|       | (IBM Spectrum Protect Snapshot 4.1.1.2 only)<br>$\bullet$<br>IBM General Parallel Filesystem (GPFS) 4.1.0.5 as a minimum level<br>in combination with Custom Applications                                                          |    |                                 |
|       | NFS in combination with IBM N Series or NetApp storage.<br>$\bullet$<br>⇒ fcm.fileSystemType (not checked: combination with IBM N<br>Series or NetApp)                                                                             |    |                                 |
|       | Oracle ASM<br>$\bullet$                                                                                                    |    |                                 |
| 2.1.3 | JFS2 inline logs and concurrent I/O are supported.                                                                                                    |    |                                 |
|       | For concurrent I/O make sure that the option 'cio' is in the<br>/etc/filesystems (check with command 'Isfs') and in the LVCB (logical<br>volume control block) of the filesystem. This can be checked with the<br>command getivcb: |    |                                 |
|       | x1:root:/#getlvcb -AT fslv01<br>AIX LVCB                                                                                                    |    |                                 |
|       | $\vert$ intrapolicy = m<br>$\text{copies} = 1$                                                                                                    |    |                                 |
|       | $interpolicy = m$<br>lvid = 0059d79a00004c00000000fb53c1c4d1.9<br>$l$ vname = $fslv@1$                                                                                                    |    |                                 |

<sup>©</sup> Copyright IBM Corp. 2001, 2015 13

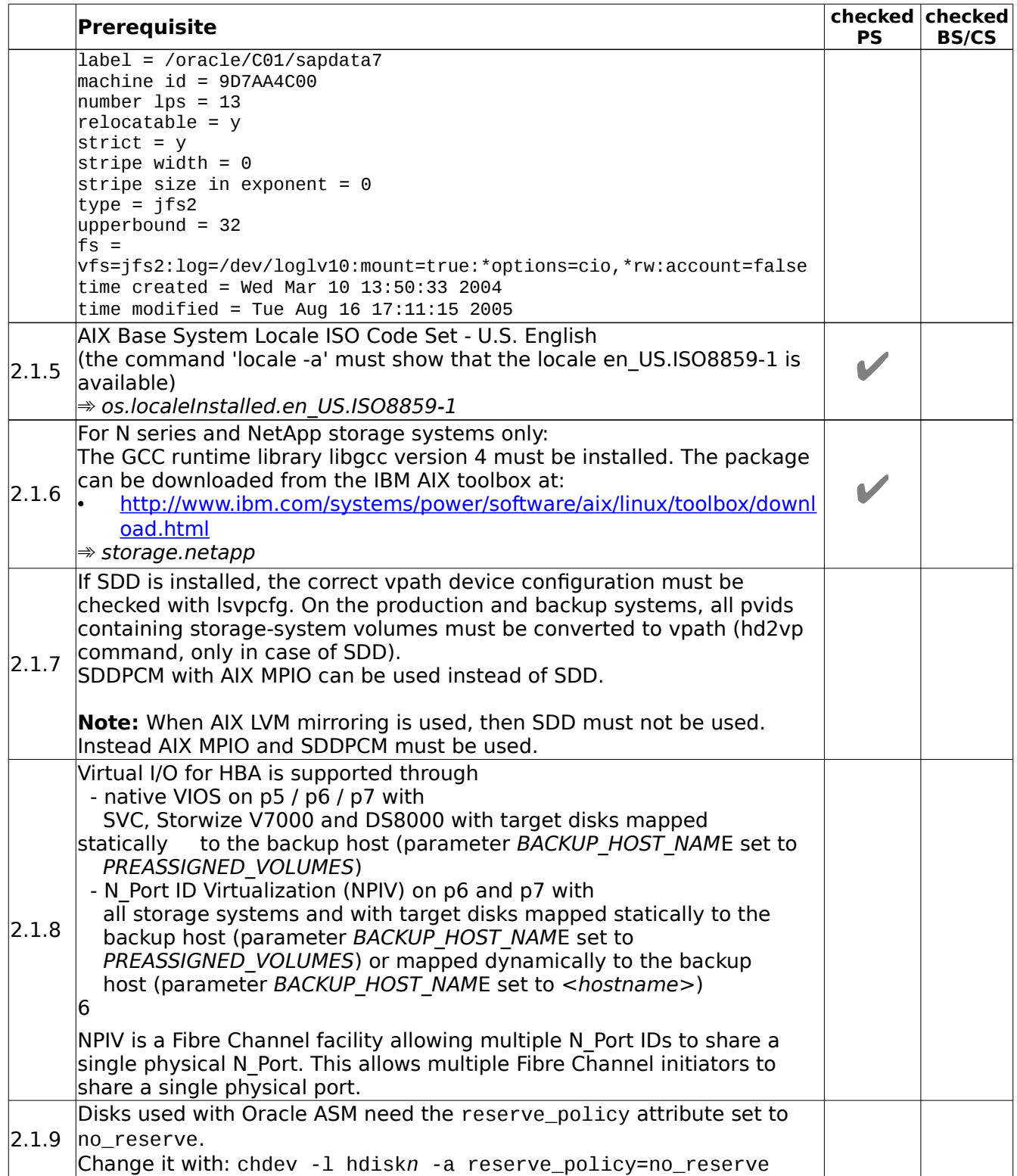

#### <span id="page-14-0"></span>**Linux**

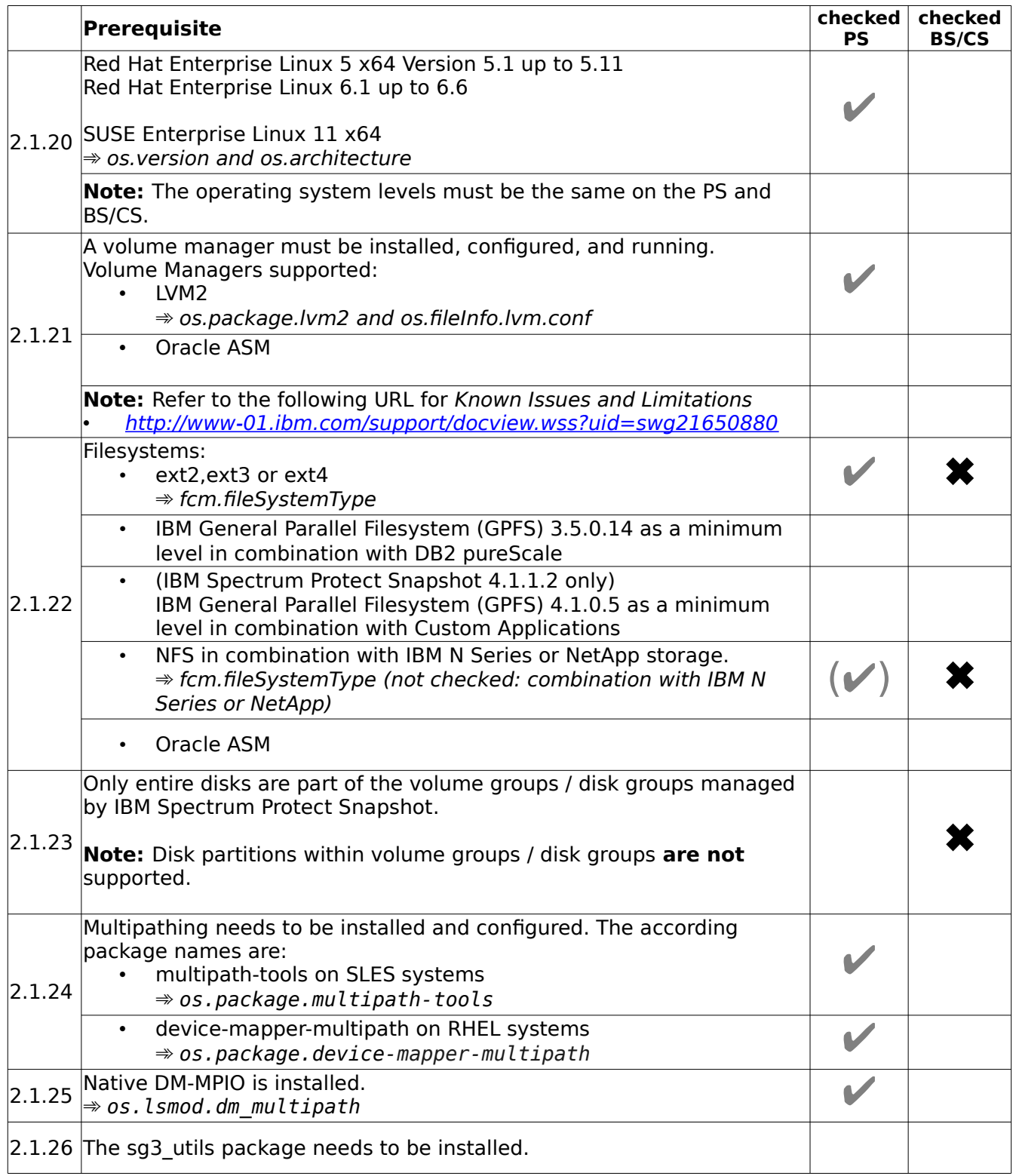

## <span id="page-15-0"></span>**2.2 Software Requirements - Storage Subsystems**

#### <span id="page-15-1"></span>**XIV**

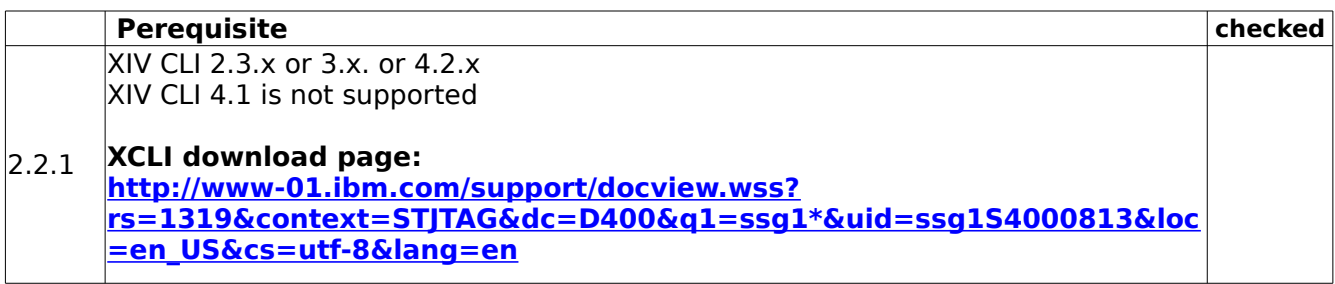

## <span id="page-16-0"></span>**2.3 Other Software Requirements**

**Note:** For DB2 pureScale environments the term server refers to a GPFS cluster as part of a DB2 pureScale instance which consists of one or more servers.

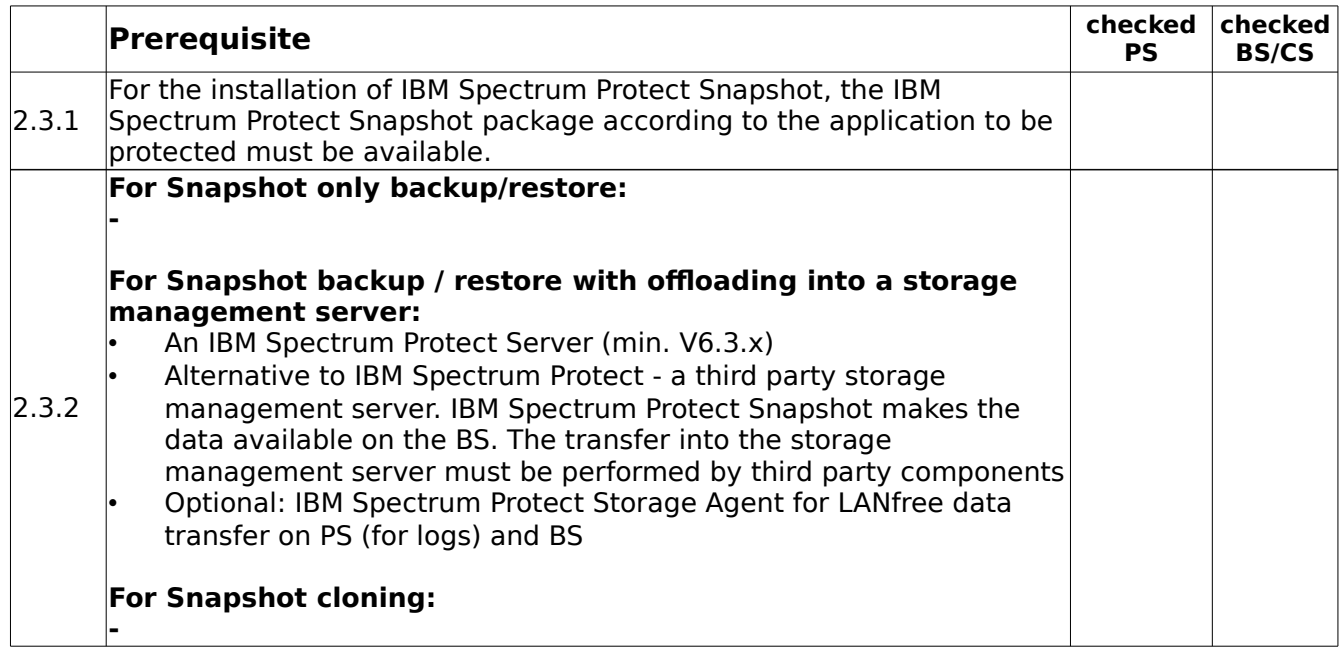

## <span id="page-17-0"></span>**3. Requirements for DB2**

**Note:** For DB2 pureScale environments, the term "server" refers to a GPFS cluster as part of a DB2 pureScale instance which consists of one or more servers.

### <span id="page-17-1"></span>**3.1 Software requirements**

The following software - if not otherwise specified - is required on the PS and BS/CS.

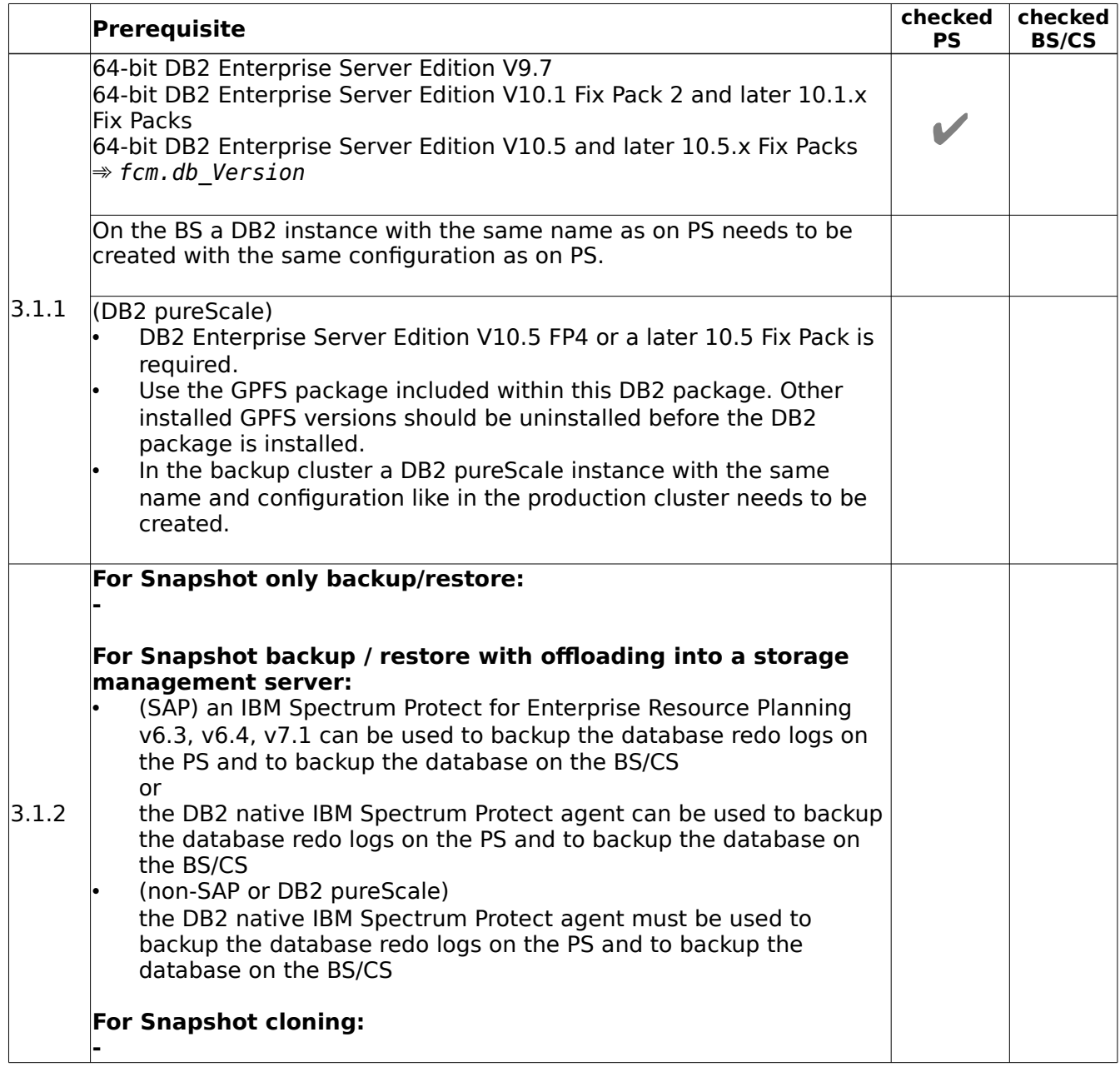

## <span id="page-18-0"></span>**3.2 Environmental requirements**

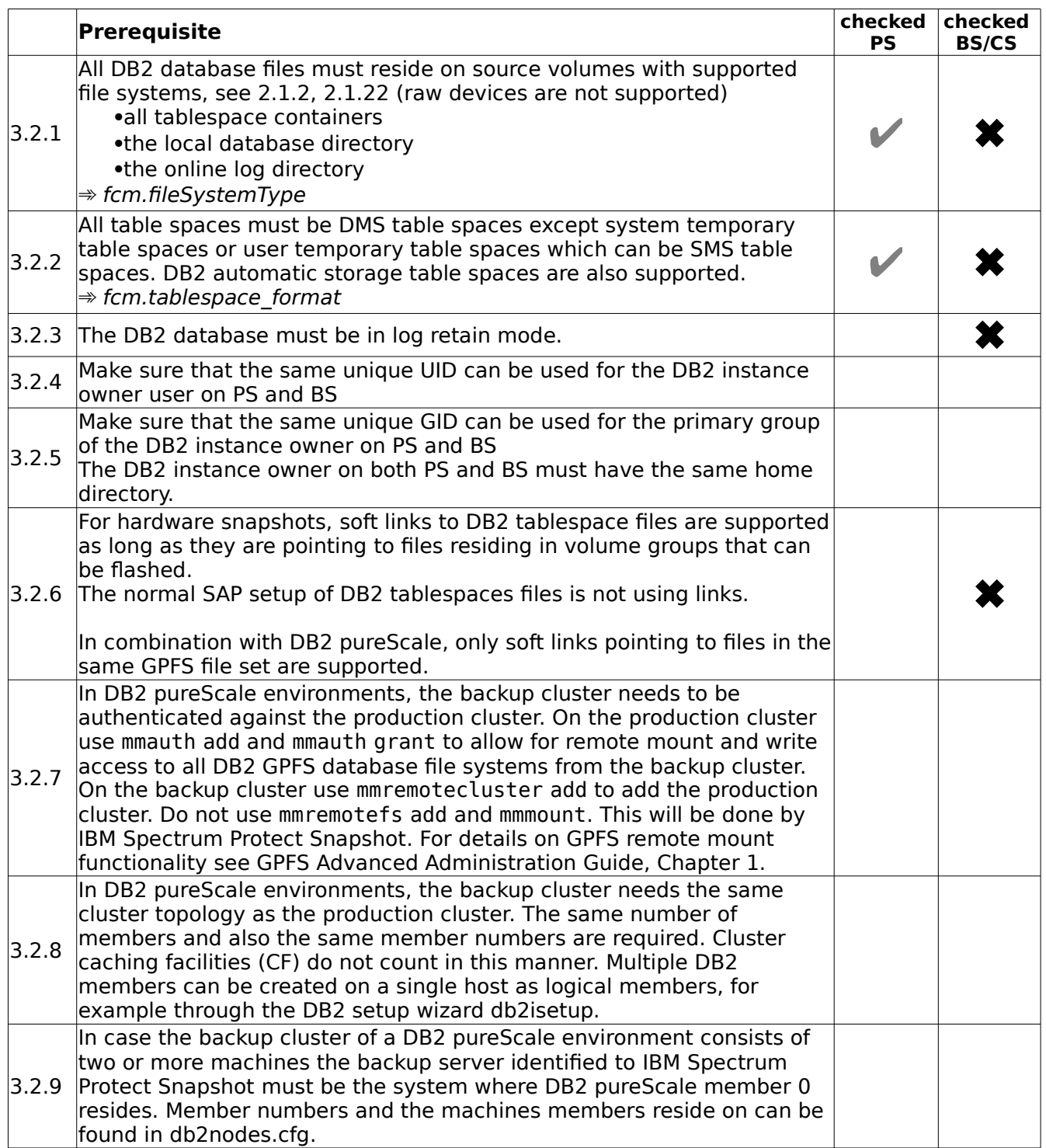

## <span id="page-19-0"></span>**3.3 Volume group layout requirements**

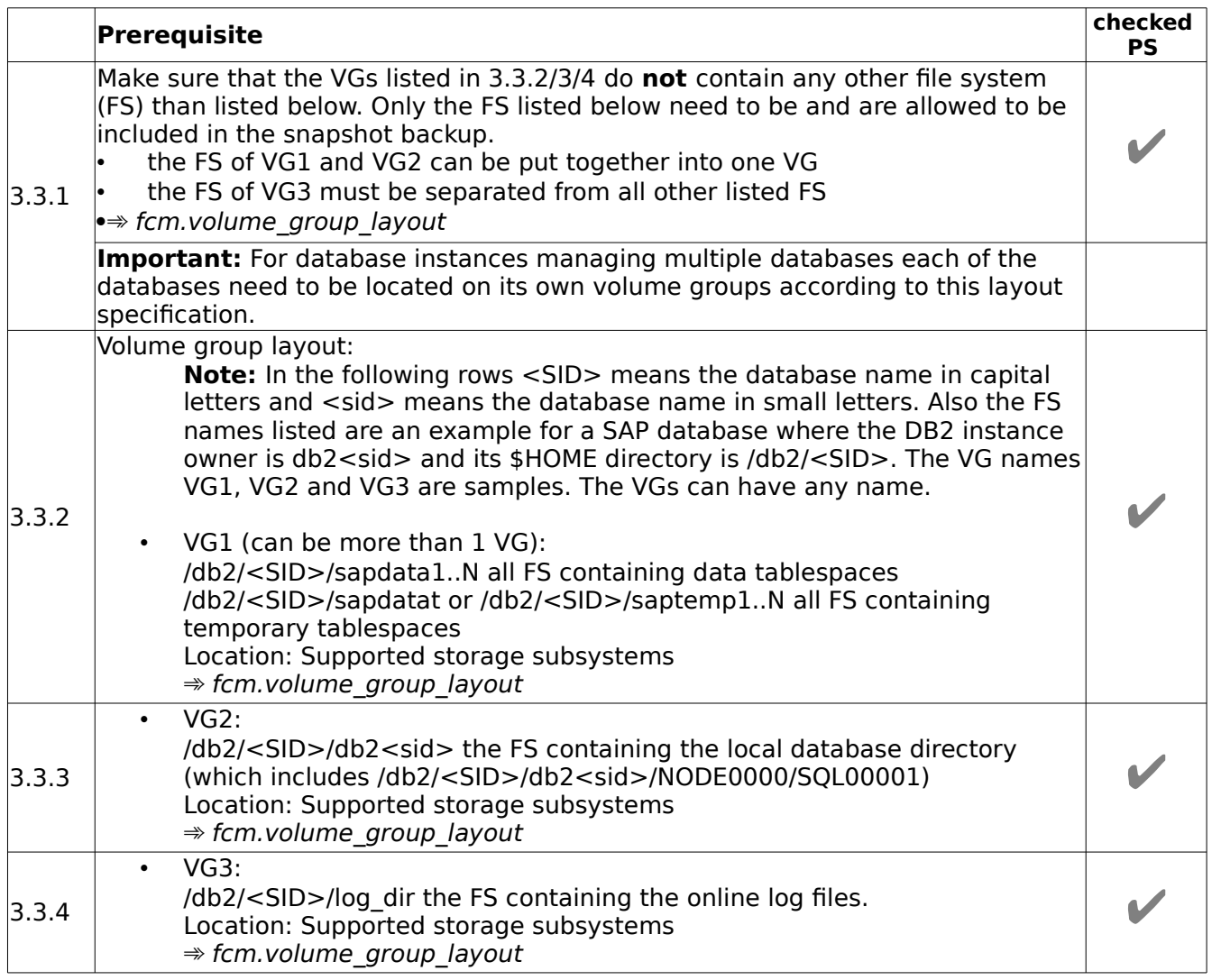

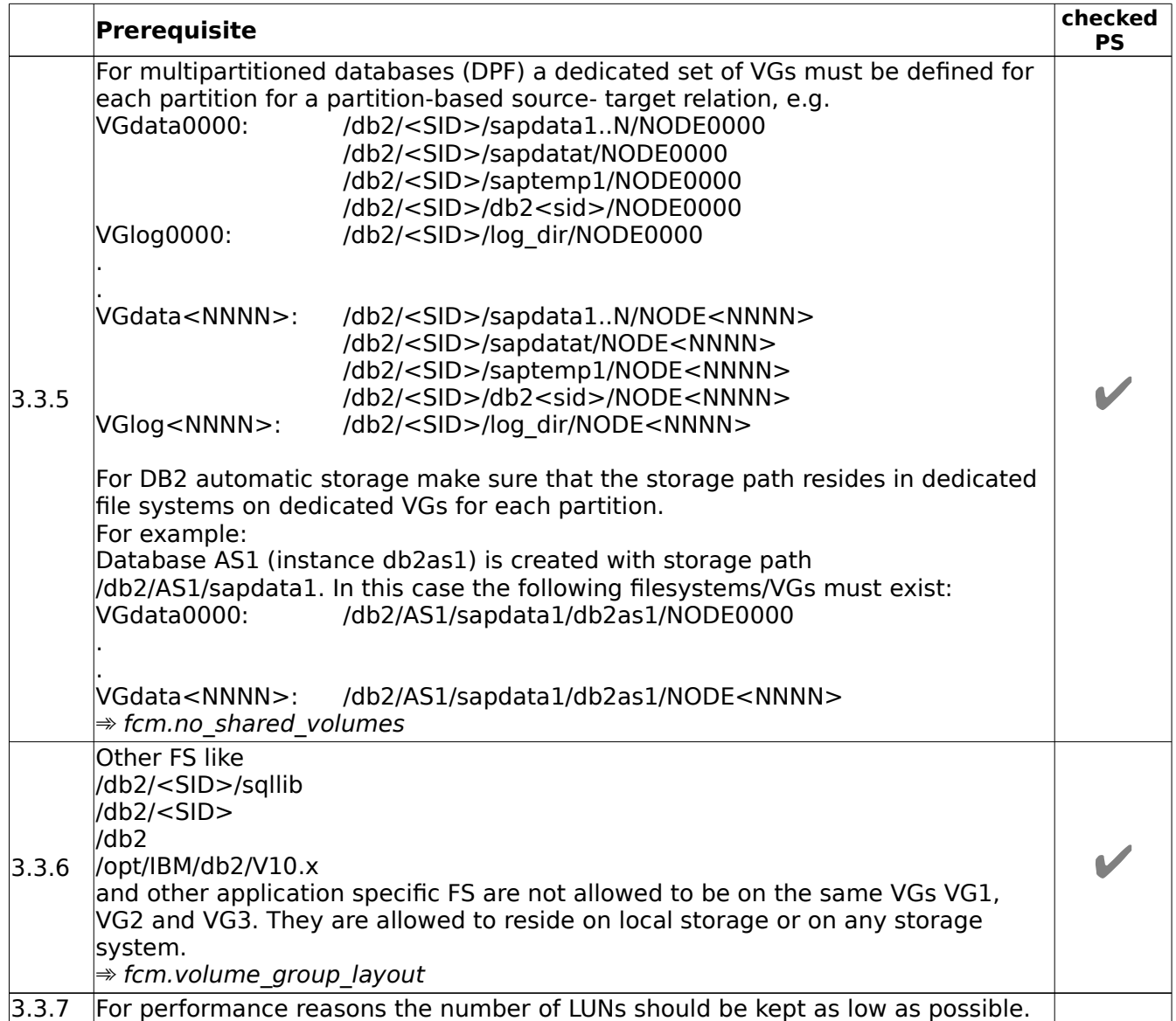

### <span id="page-21-0"></span>**3.4 DB2 pureScale: GPFS File system layout requirements**

**Note:** For DB2 pureScale, the snapshot granularity is an independent fileset. The following prerequisites are related to independent filesets. Note that each GPFS file system has a default independent fileset named root. That means either multiple GPFS file systems and/or independent filesests within one or more file systems can be used for separating data according to the rules listed in the table below.

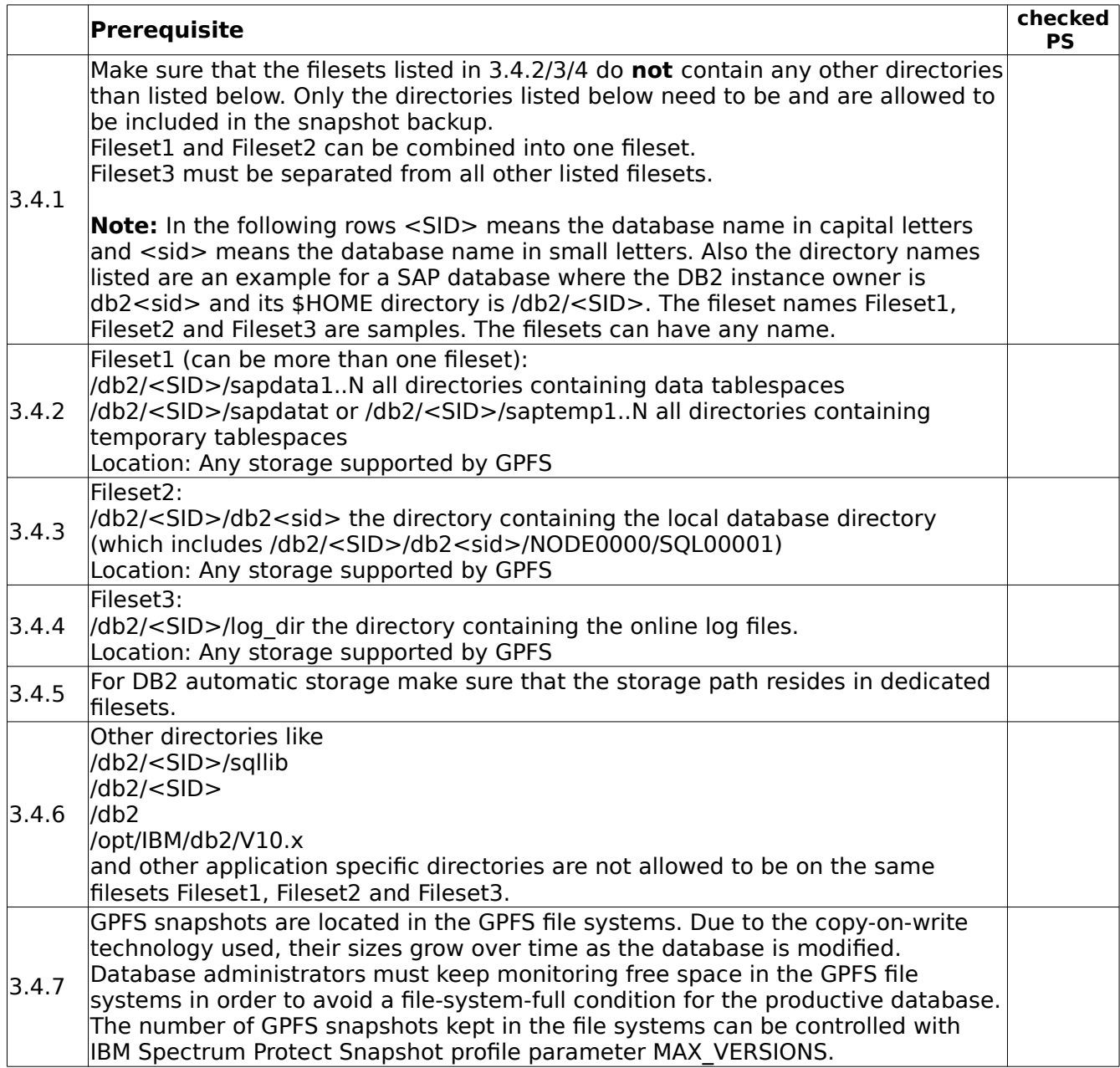

## <span id="page-22-0"></span>**3.5 NFS File system layout requirements**

**Note:** For NFS support fo IBM N Series or NetApp storage, the snapshot granularity are independent NFS filesystems on dedicated NetApp volumes. IBM Spectrum Protect Snapshot does not support the export of sub-directories from the same NetApp volume. The following prerequisites are related to independent NFS filesystems.

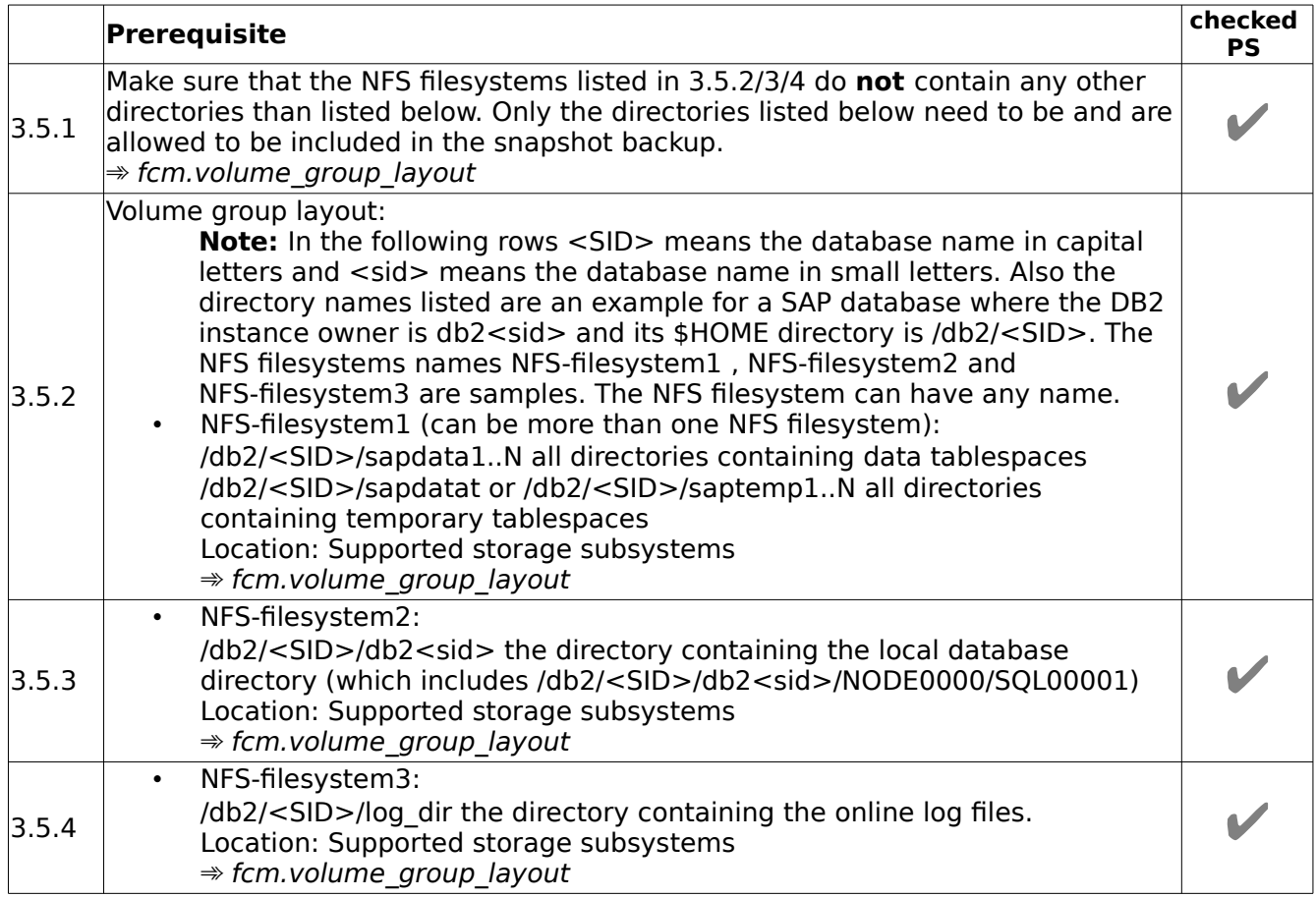

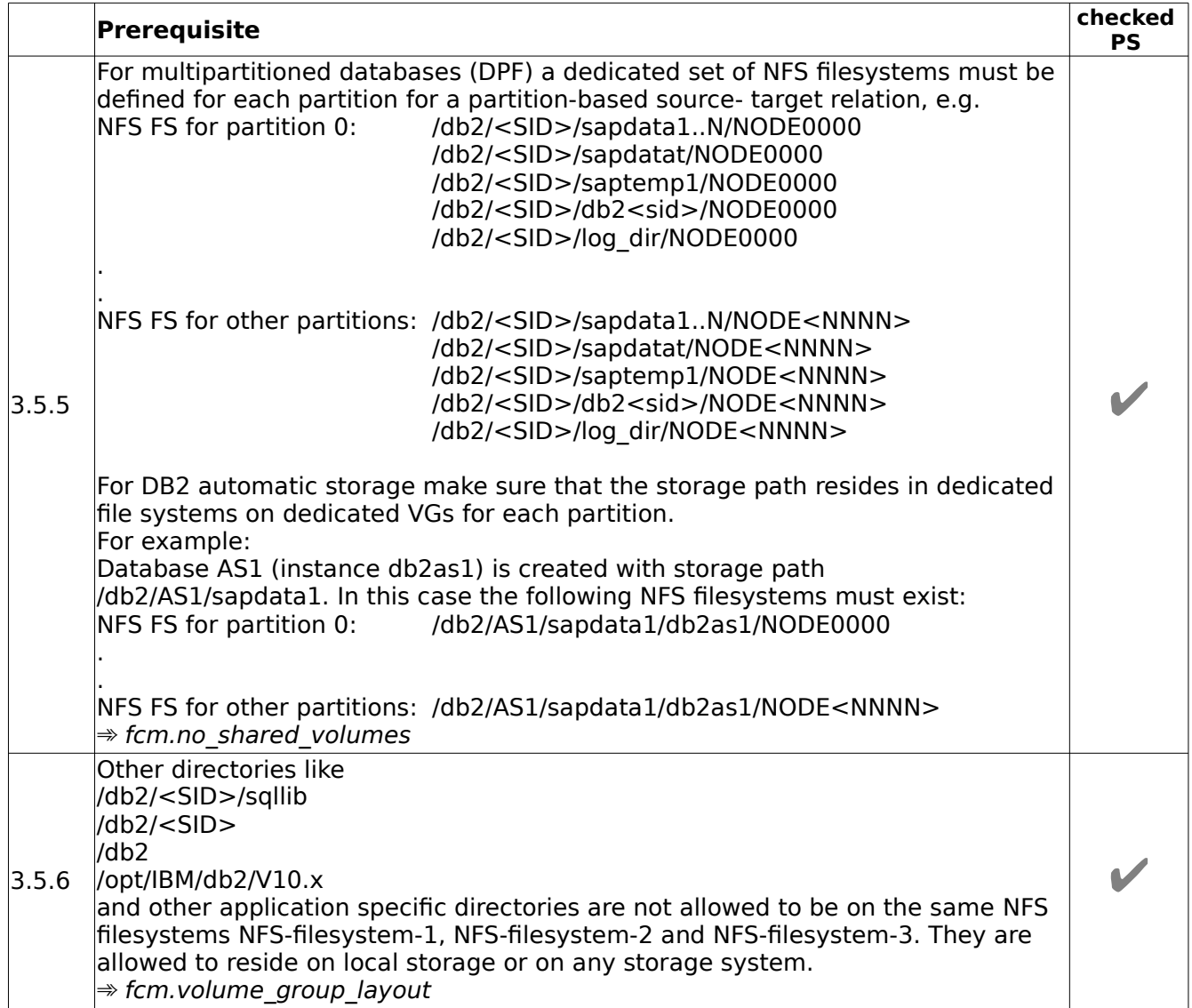

## <span id="page-24-0"></span>**4. Requirements for SAP on Oracle**

### <span id="page-24-1"></span>**4.1 Software requirements**

**Note:** The following software - if not otherwise specified - is required on PS and BS/CS by IBM Spectrum Protect Snapshot.

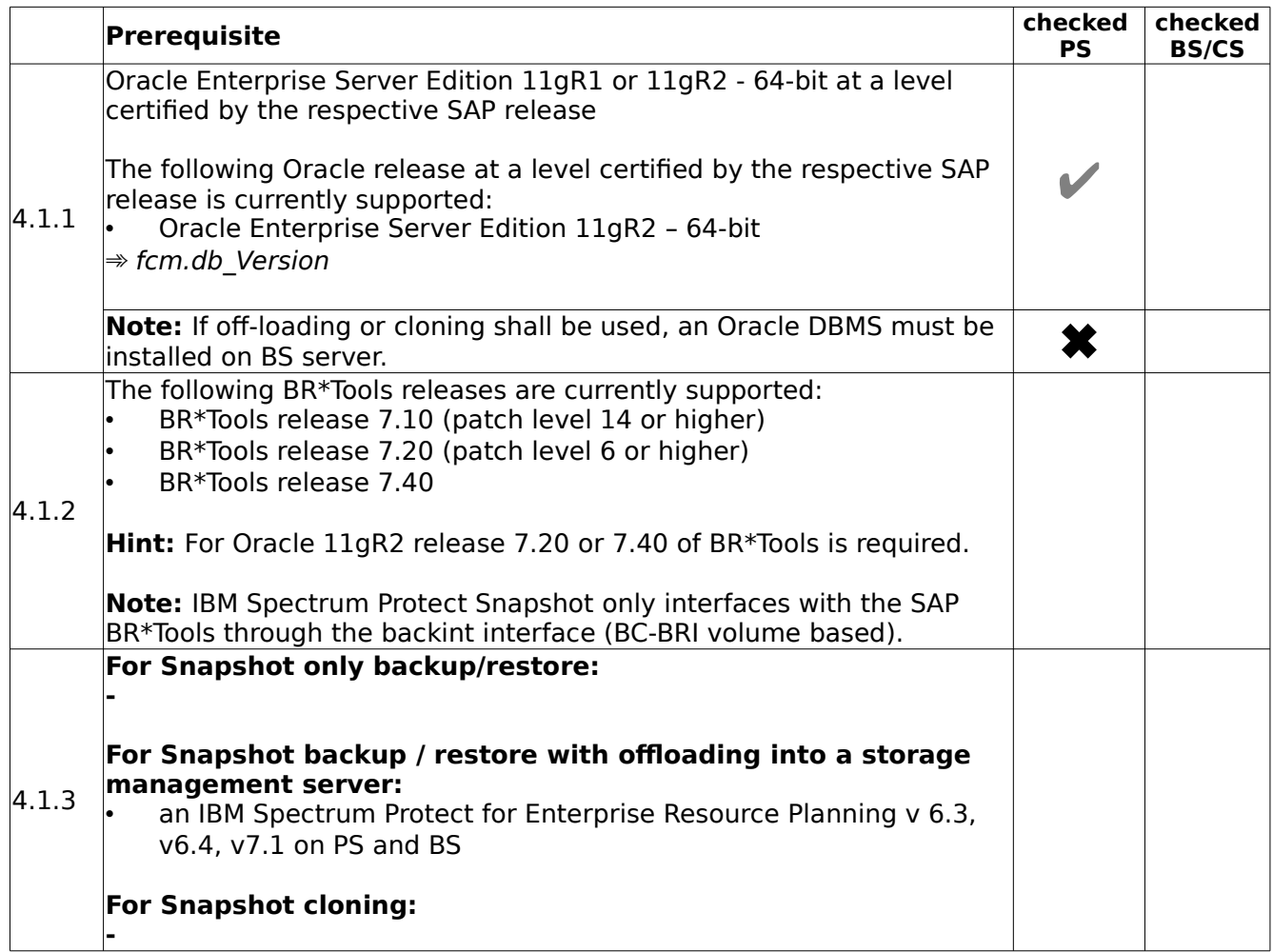

## <span id="page-25-0"></span>**4.2 Environmental requirements**

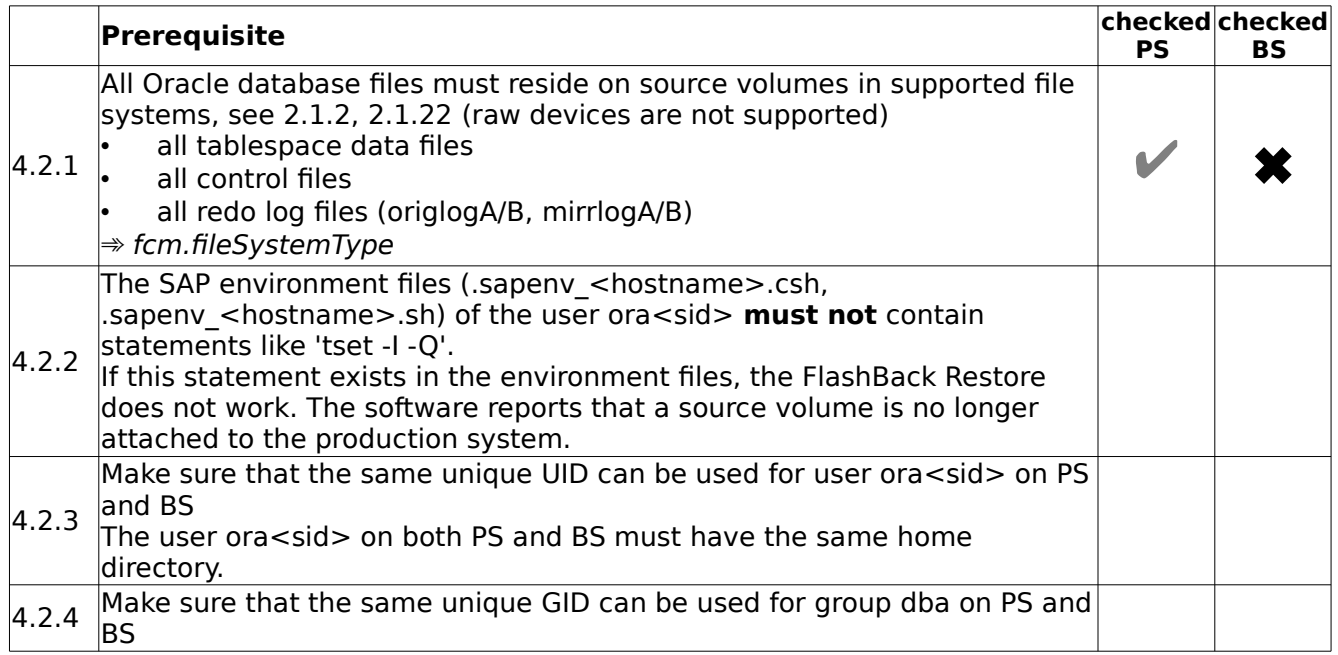

## <span id="page-26-0"></span>**4.3 Volume group layout requirements**

As a general rule: Layouts which were supported with previous releases also work with this one.

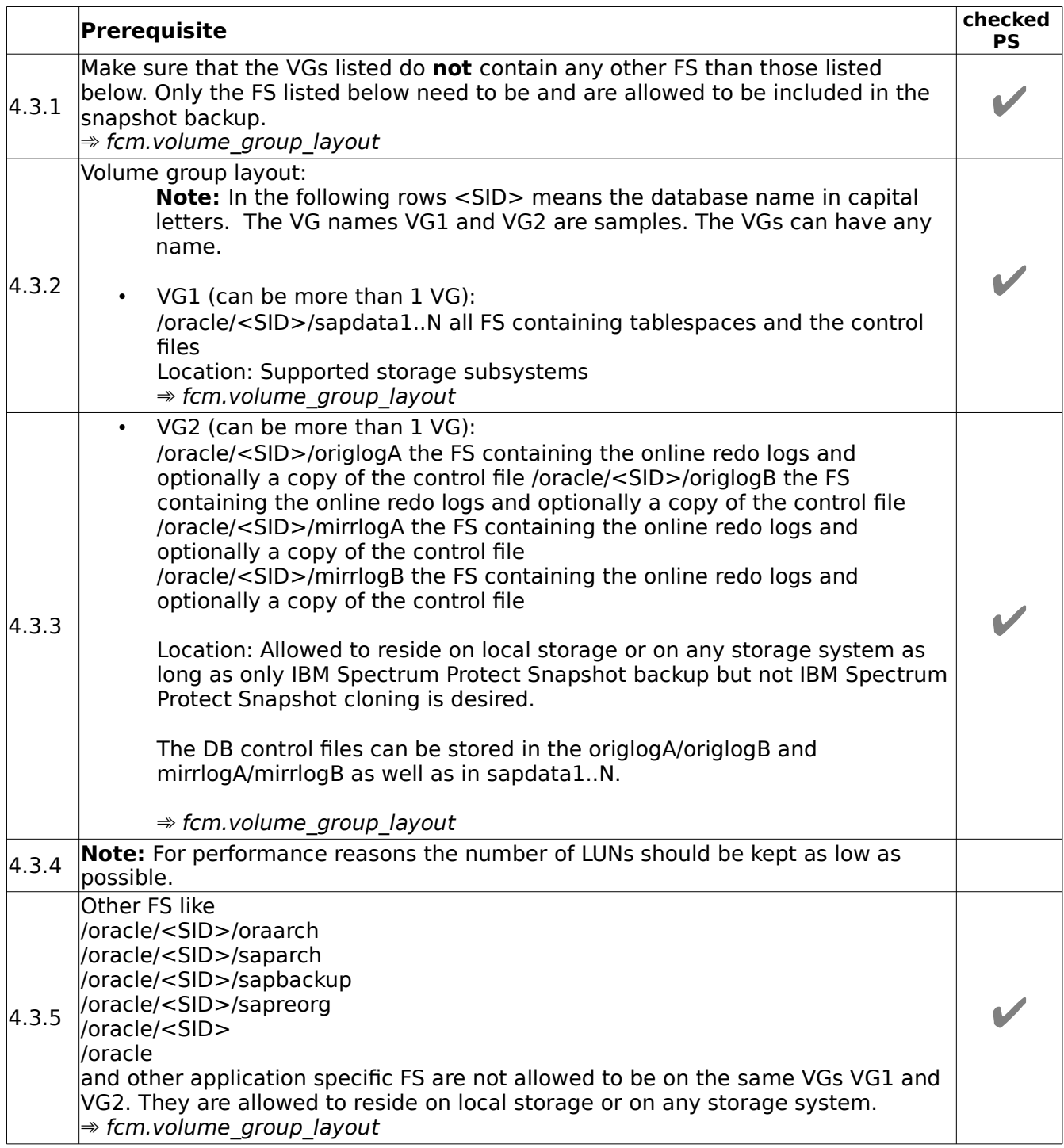

## <span id="page-27-0"></span>**4.4 NFS File system requirements**

**Note:** For NFS support for IBM N Series or NetApp storage, the snapshot granularity are independent NFS filesystems on dedicated NetApp volumes. IBM Spectrum Protect Snapshot does not support the export of sub-directories from the same NetApp volume. The following prerequisites are related to independent NFS filesystems.

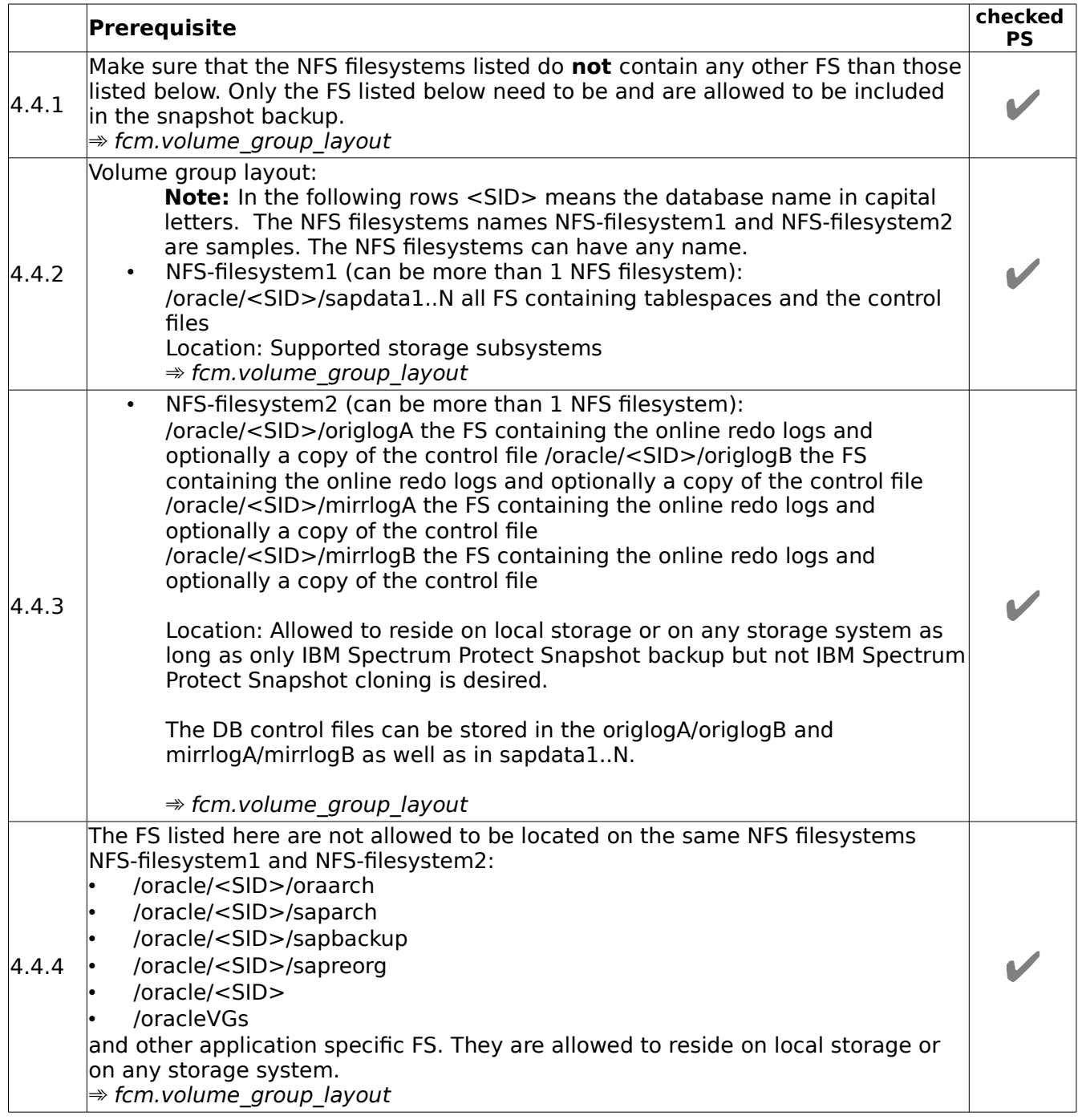

## <span id="page-28-0"></span>**5. Requirements for Oracle (non-SAP)**

### <span id="page-28-1"></span>**5.1 Software requirements**

The following software - if not otherwise specified - is required on both the production and backup systems.

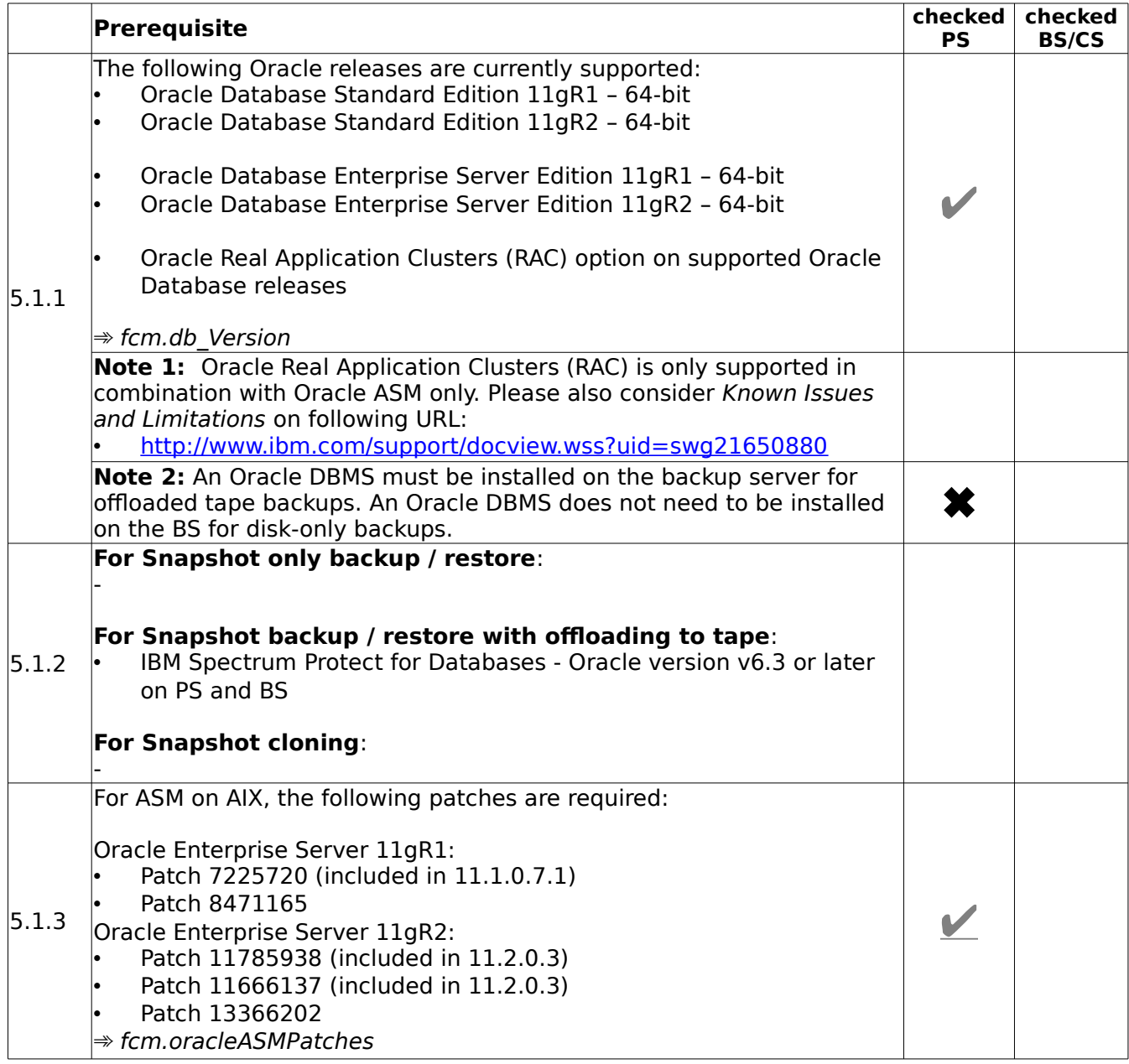

## <span id="page-29-0"></span>**5.2 Environmental requirements**

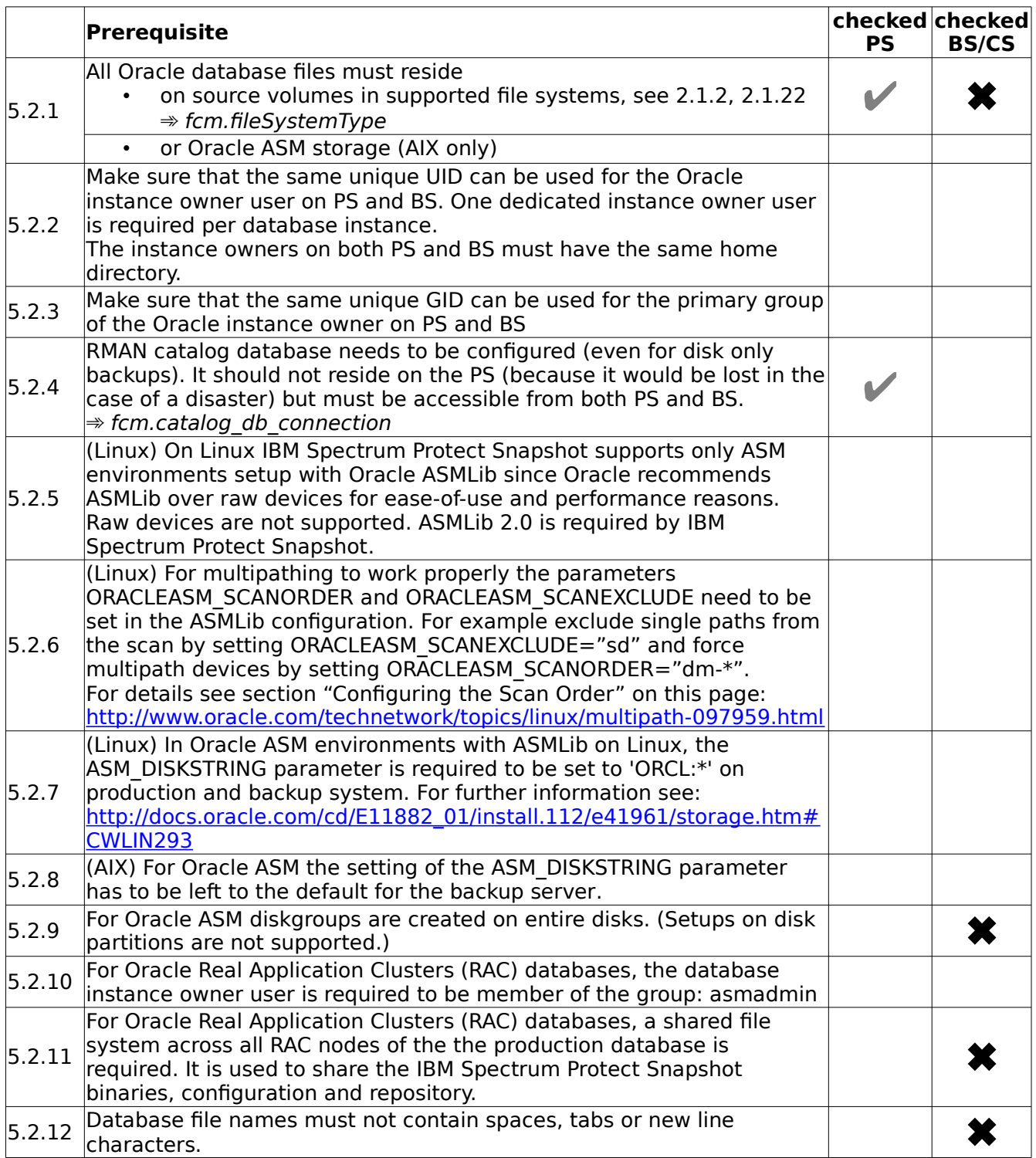

## <span id="page-30-0"></span>**5.3 Volume group layout requirements**

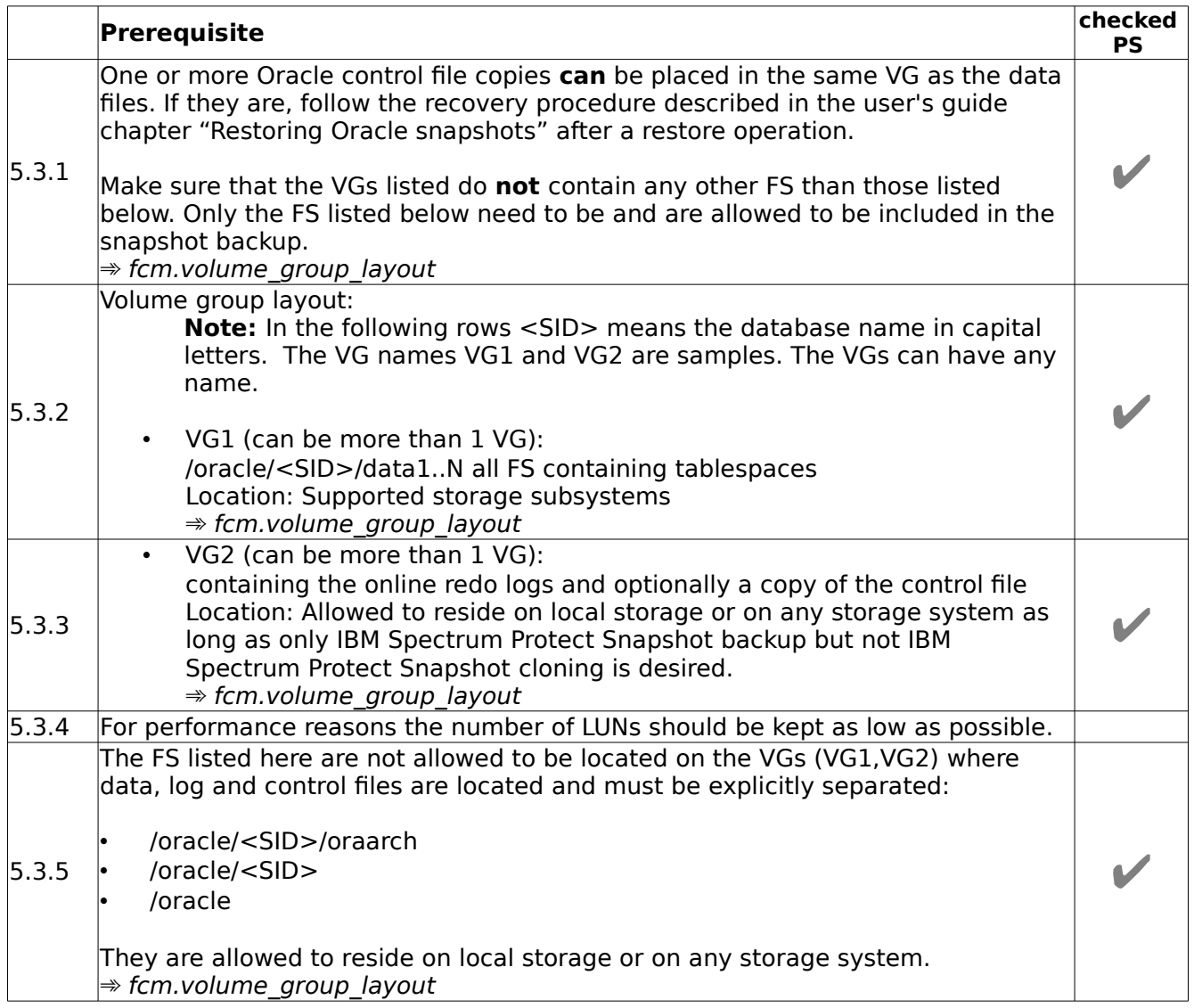

## <span id="page-31-0"></span>**5.4 Disk Group layout requirements (Oracle ASM)**

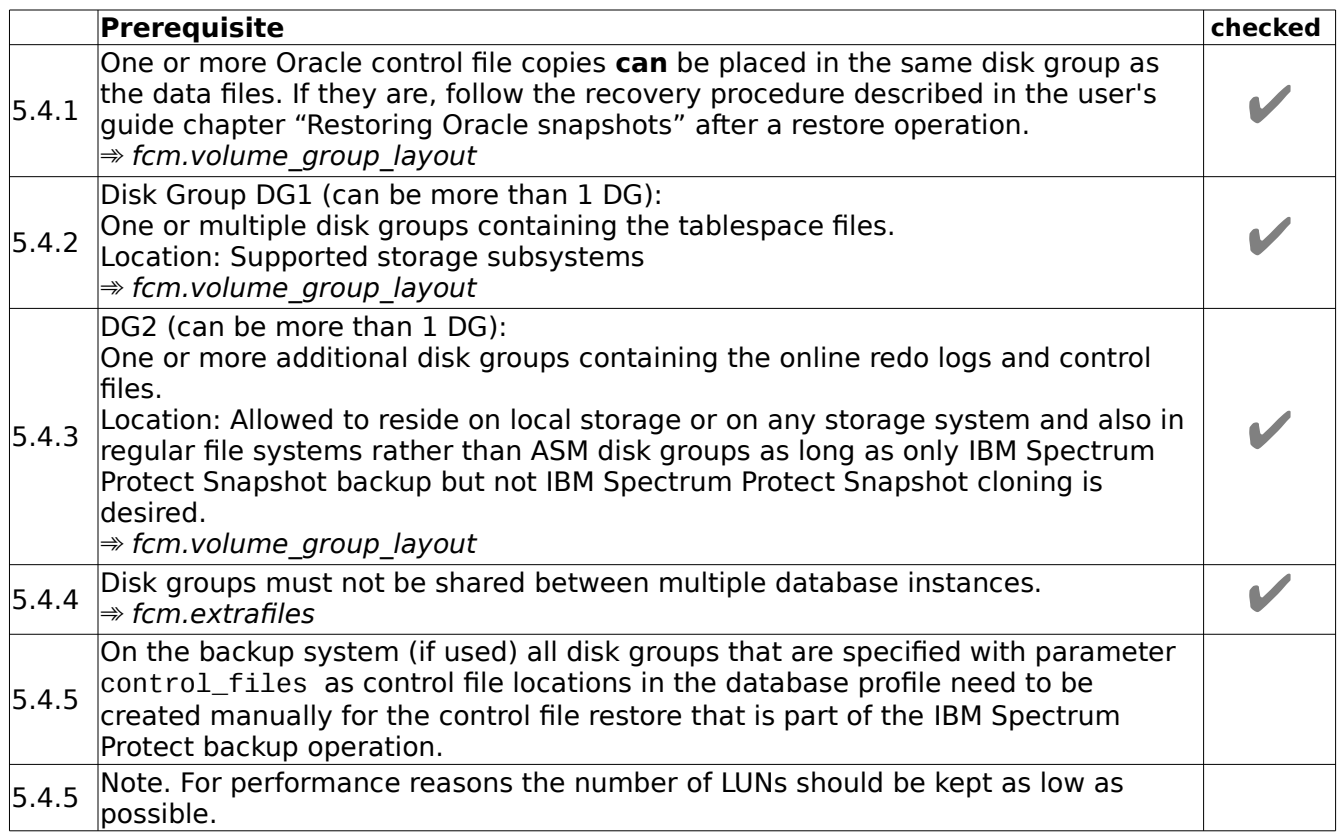

## <span id="page-32-0"></span>**5.5 NFS File system layout requirements**

**Note:** For NFS support fo IBM N Series or NetApp storage, the snapshot granularity are independent NFS filesystems on dedicated NetApp volumes. IBM Spectrum Protect Snapshot does not support the export of sub-directories from the same NetApp volume. The following prerequisites are related to independent NFS filesystems.

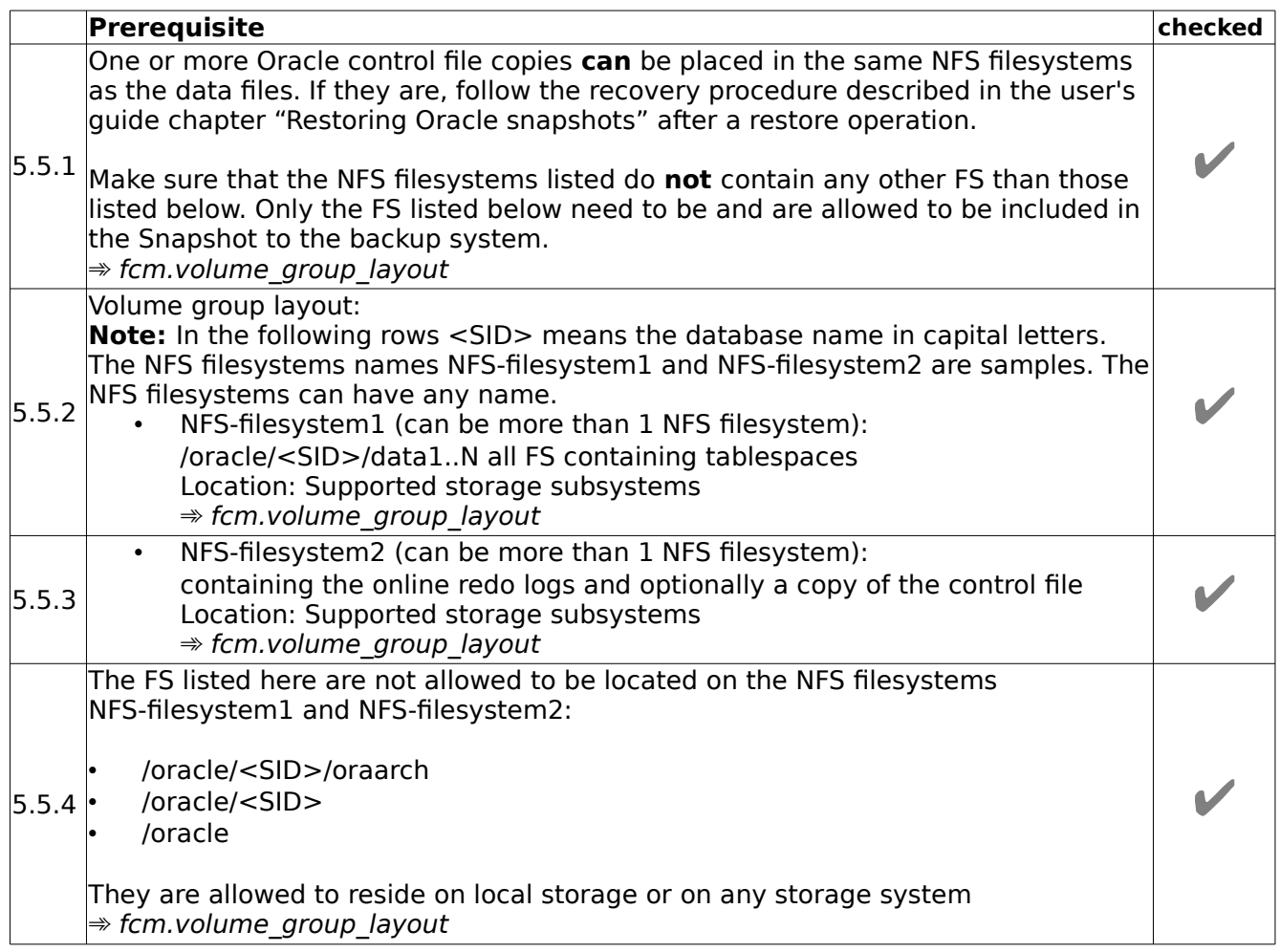

## <span id="page-33-0"></span>**6. Requirements for Custom Applications**

### <span id="page-33-1"></span>**6.1 Software requirements**

In principle, IBM Spectrum Protect Snapshot for Custom Applications just creates snapshot copies of plain filesystems. However, the data residing on these filesystems is usually owned by some kind of application (e.g. a DBMS, a FTP server, or a Web-Server). To get a transaction-consistent snapshot copy these custom applications may need to be suspended before and resumed after the snapshot. This can be realized by customized scripts specific to your application which are invoked by IBM Spectrum Protect Snapshot at the right time.

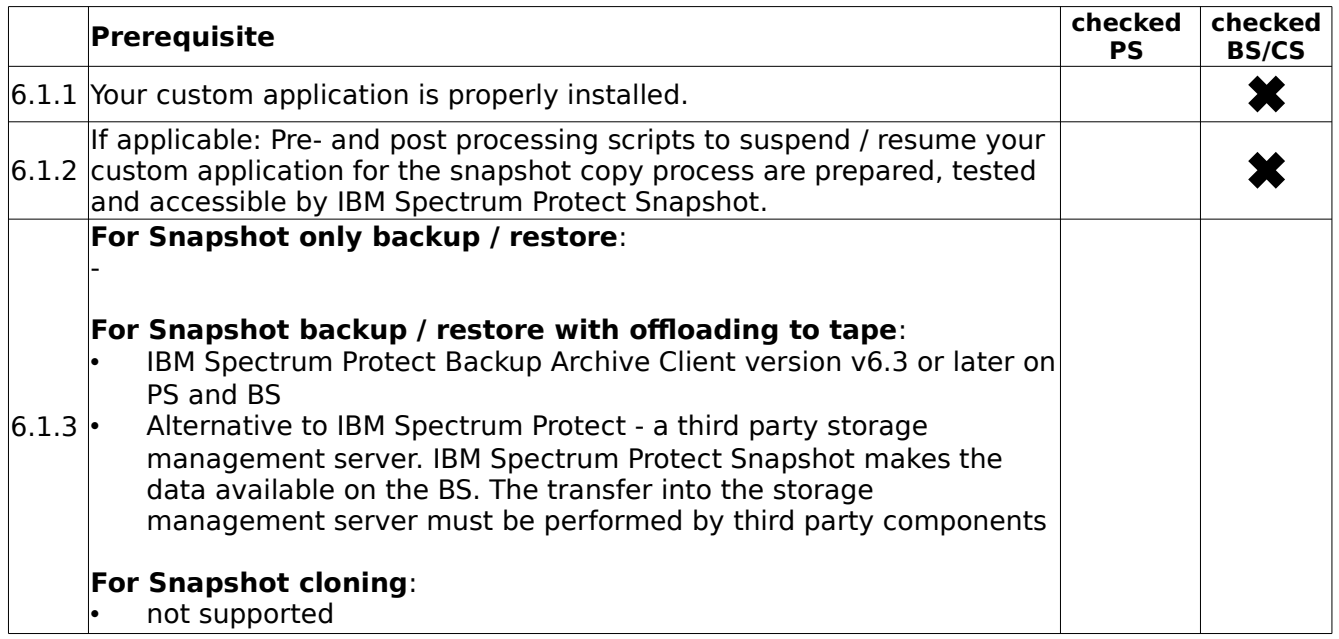

### <span id="page-33-2"></span>**6.2 Environmental requirements**

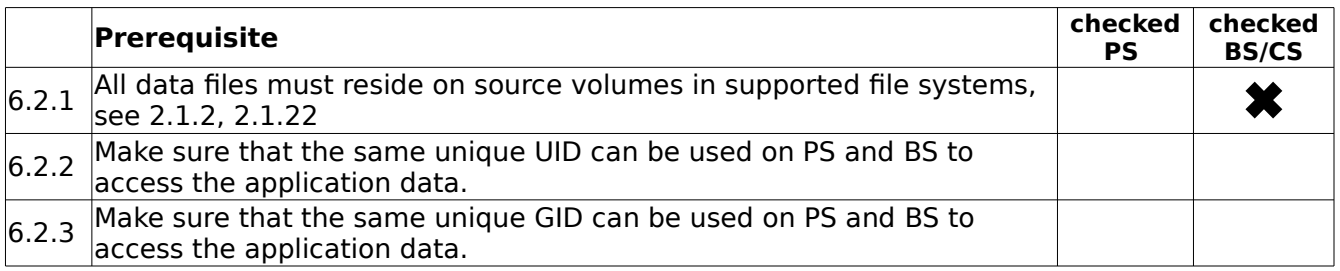

## <span id="page-34-0"></span>**6.3 Volume group layout requirements**

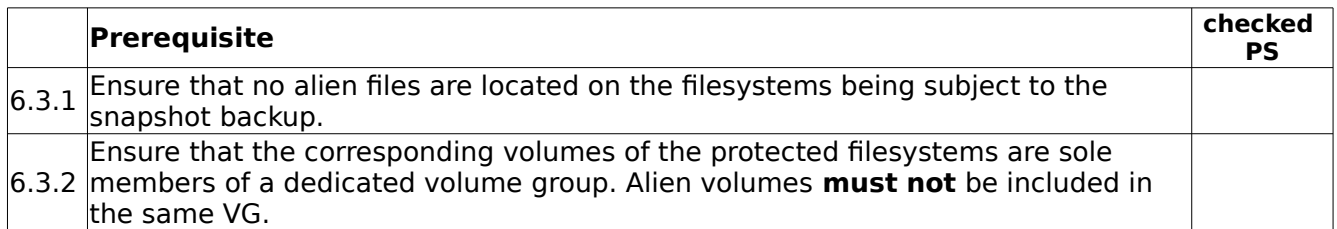

### <span id="page-34-1"></span>**6.4 NFS File system layout requirements**

**Note:** For NFS support fo IBM N Series or NetApp storage, the snapshot granularity are independent NFS filesystems on dedicated NetApp volumes. IBM Spectrum Protect Snapshot does not support the export of sub-directories from the same NetApp volume. The following prerequisites are related to independent NFS filesystems.

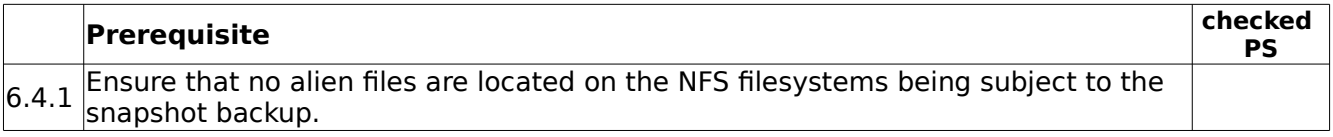

### <span id="page-34-2"></span>**6.5 GPFS File system layout requirements**

IBM Spectrum Protect Snapshot for Unix and Linux V4.1.1.2 adds support for GPFS file system snapshots for Custom Applications. This support is limited to local snapshot backup and restore only. Offloaded backups to IBM Spectrum Protect are not supported.

**Note:** For Custom Applications, the snapshot granularity is an independent fileset. The following prerequisites are related to independent filesets. Note that each GPFS file system has a default independent fileset named root. That means either multiple GPFS file systems and/or independent filesests within one or more file systems can be used for separating data according to the rules listed in the table below.

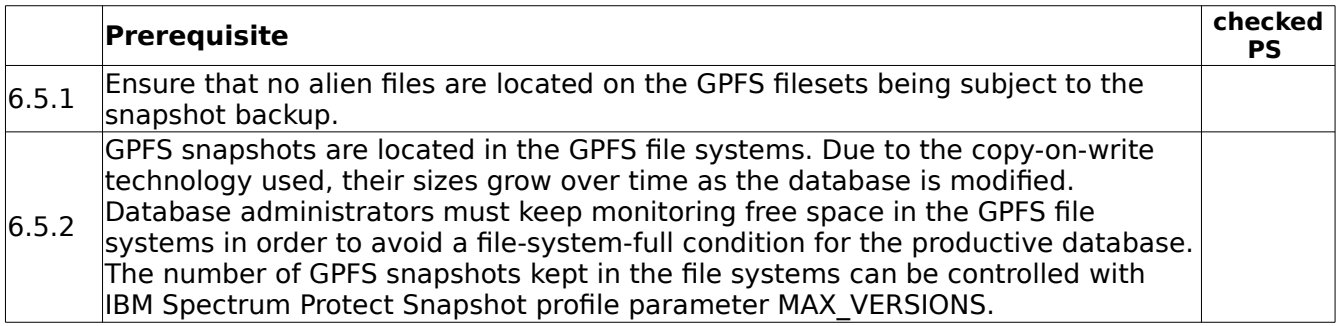

## <span id="page-35-0"></span>**7. Requirements for Snapshot Cloning**

To create clones of databases the same requirements apply as mentioned in the previous chapters. The following chapter provides additional requirements especially for Snapshot Cloning operations.

**Note 1:** Snapshot cloning is not available in combination with DB2 pureScale.

**Note 2:** Snapshot cloning is not supported for NFS filesystems.

**Note 3**: Snapshot cloning for Oracle ASM is not supported on Oracle 11gR1

### <span id="page-35-1"></span>**7.1 Environmental requirements (DB2)**

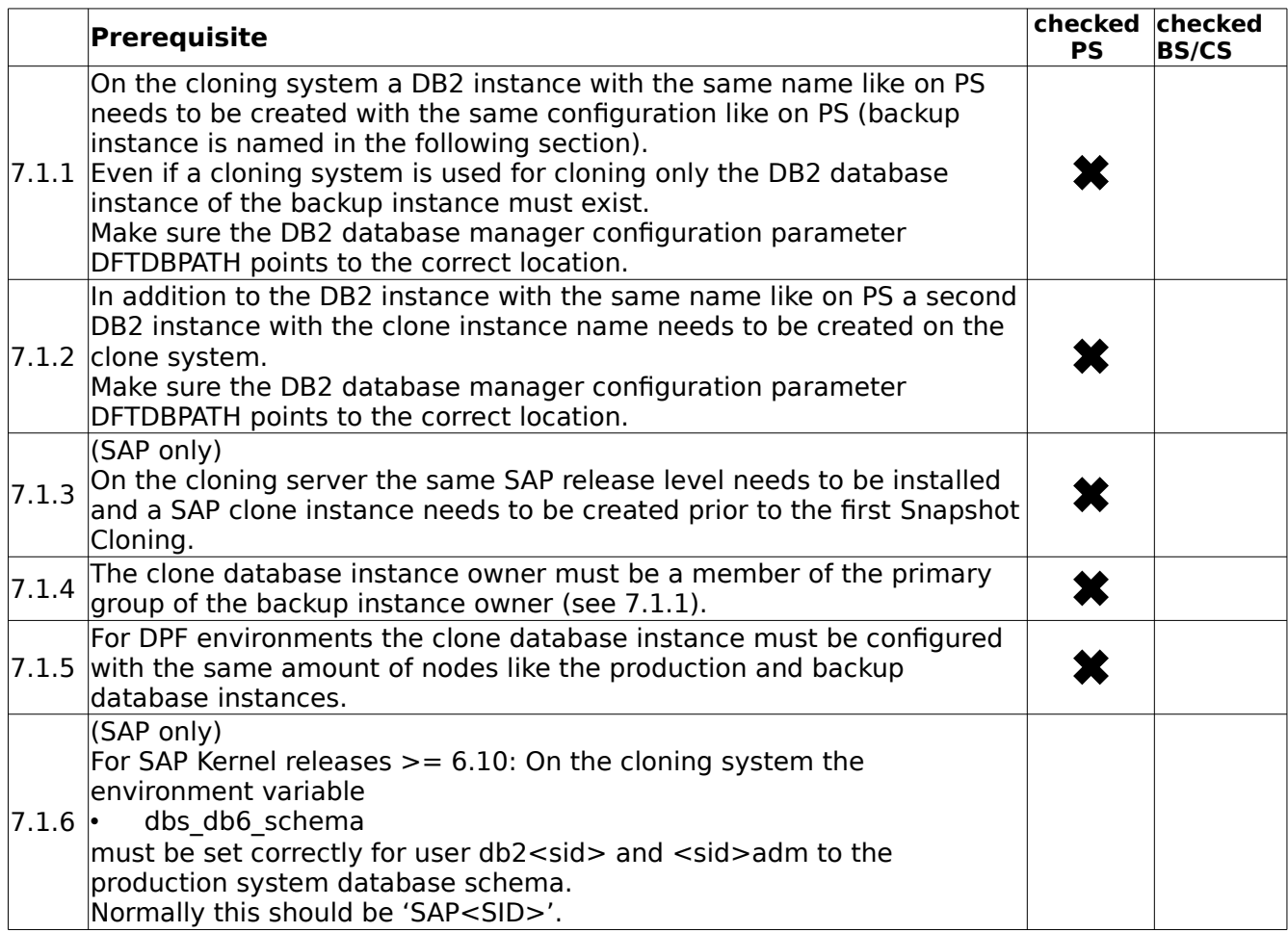

#### <span id="page-35-2"></span>**7.2 Environmental requirements (Oracle SAP and non-SAP)**

© Copyright IBM Corp. 2001, 2015 36

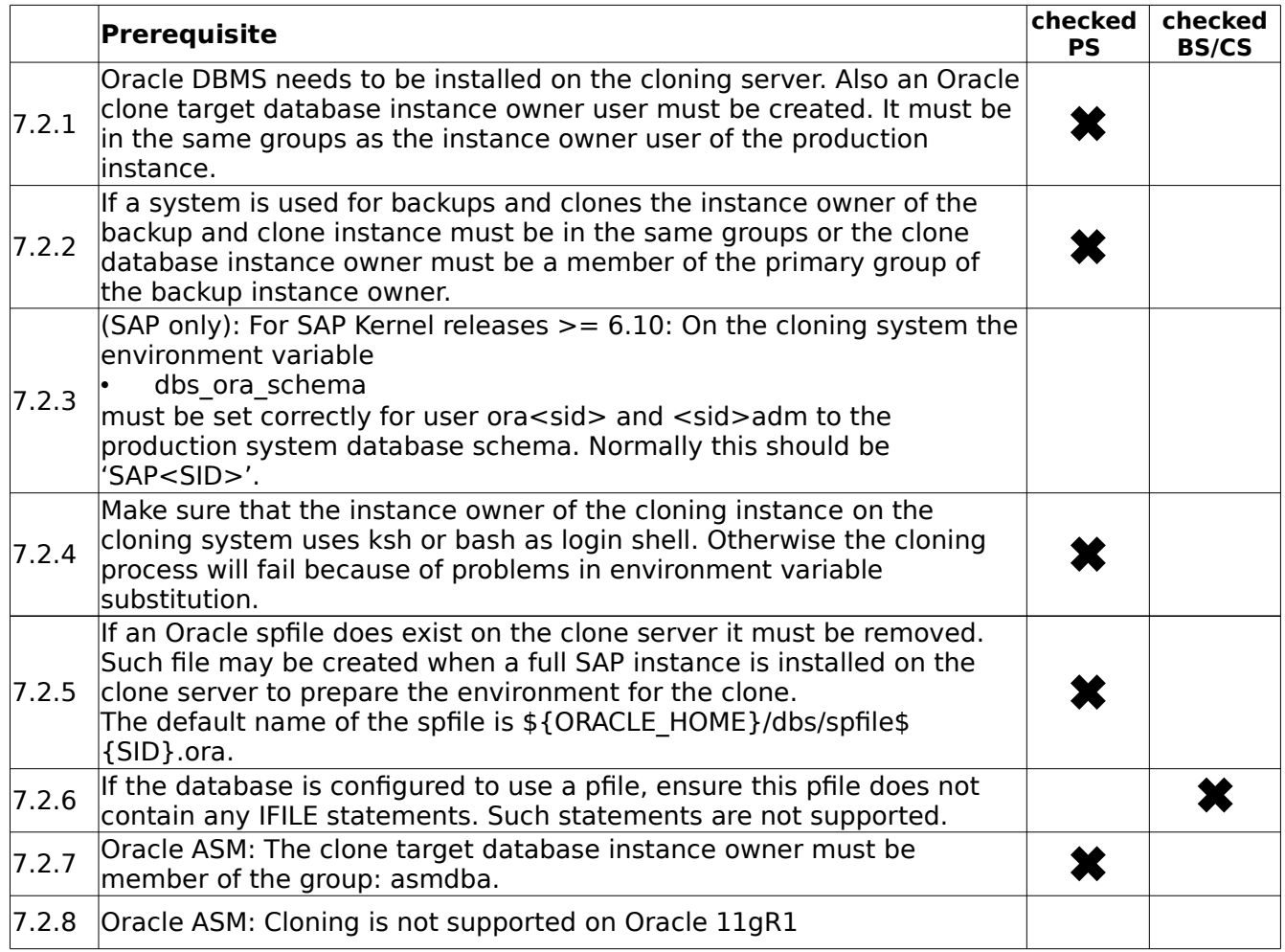

## <span id="page-37-0"></span>**7.3 Volume group layout requirements for DB2**

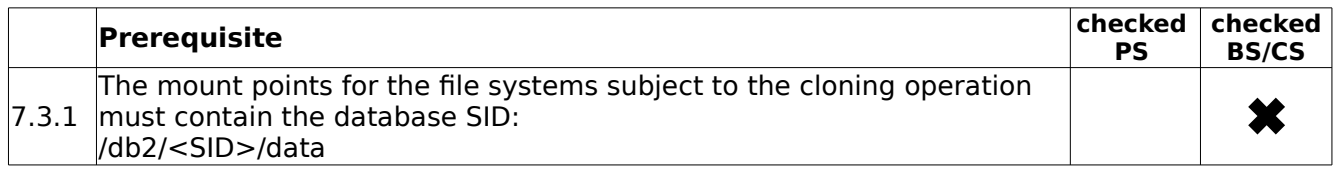

#### <span id="page-37-1"></span>**7.4 Volume group layout requirements for SAP on Oracle**

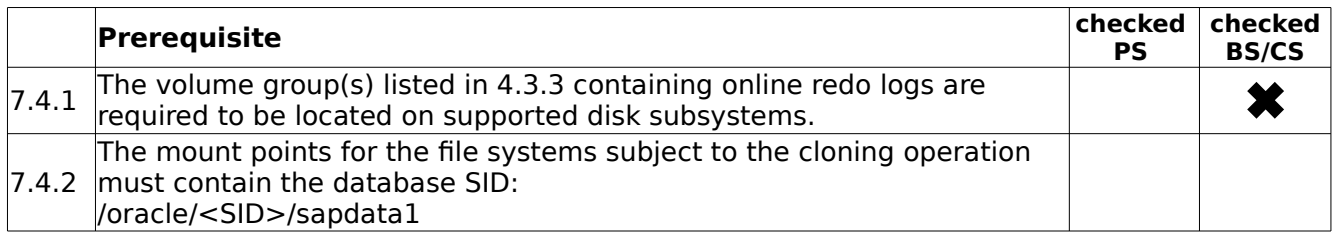

#### <span id="page-37-2"></span>**7.5 Volume group layout requirements for Oracle (non-SAP)**

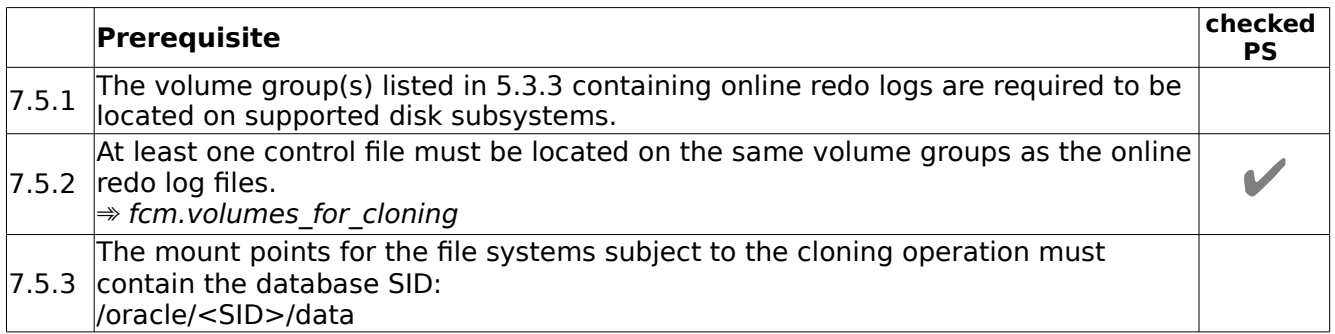

## <span id="page-37-3"></span>**7.6 Disk Group layout requirements for Oracle ASM**

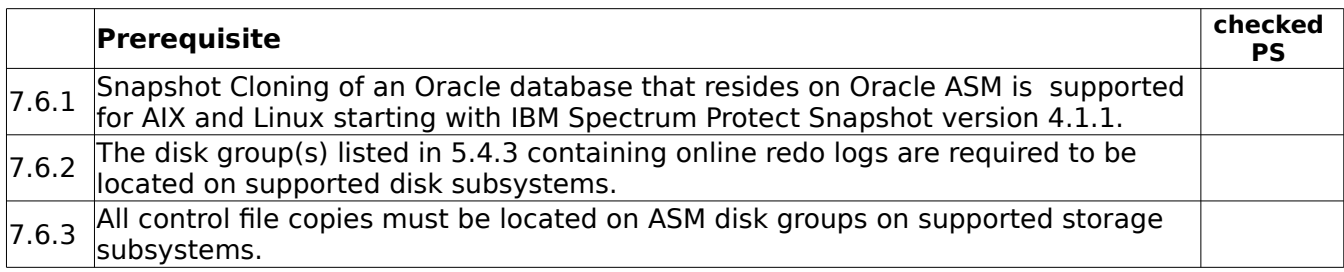

## <span id="page-38-0"></span>**7.7 DB2 pureScale**

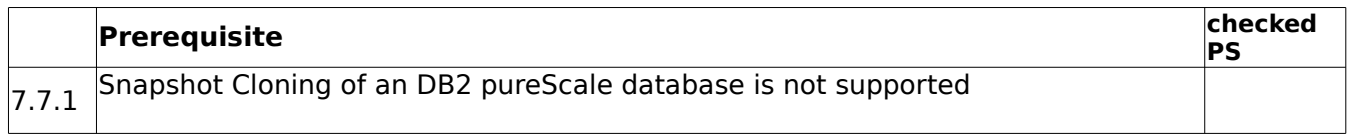

### <span id="page-38-1"></span>**7.8 Pre- and Post-Processing Scripts Requirements**

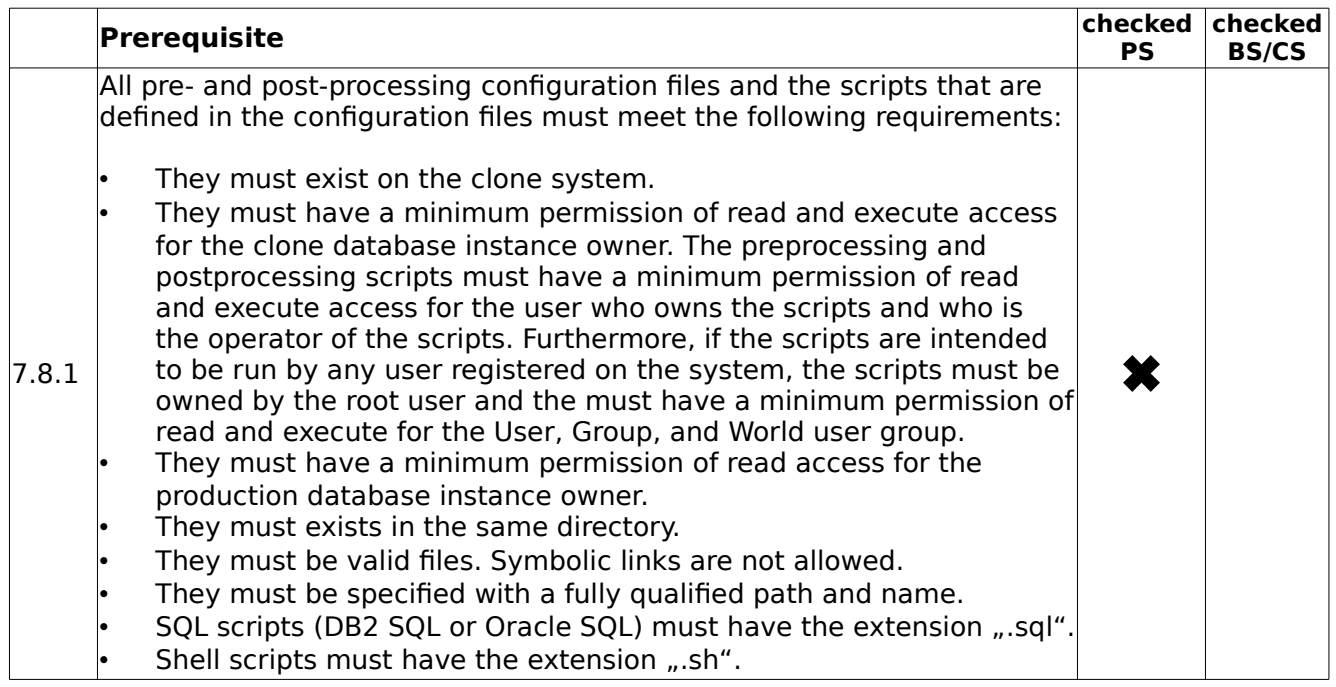

## <span id="page-39-0"></span>**8. Environmental Requirements**

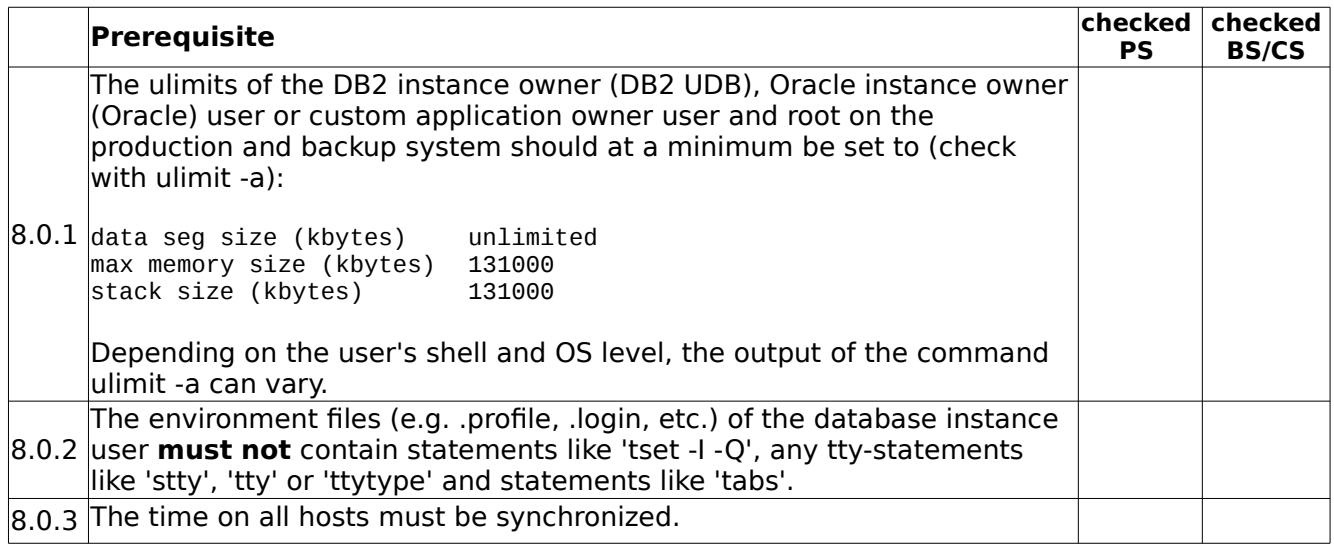

## <span id="page-39-1"></span>**8.1 AIX LVM Mirroring Requirements**

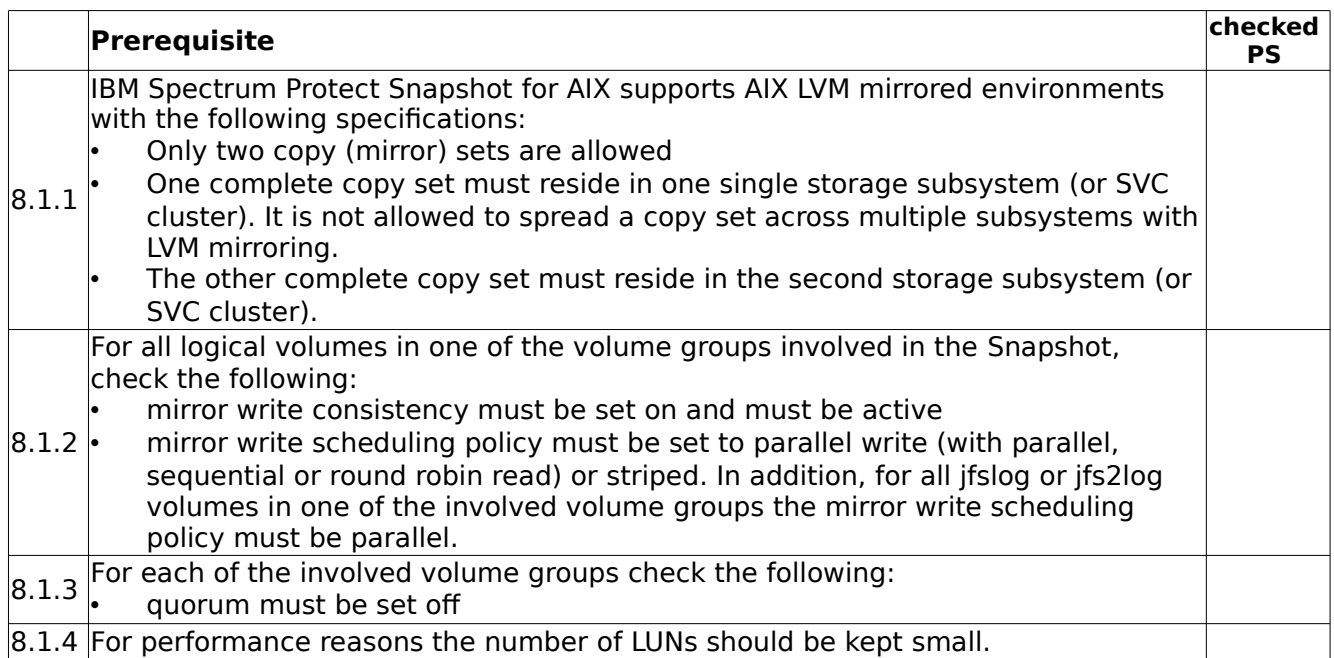

#### **Trademarks**

The following terms are trademarks or registered trademarks of IBM corporation in the United States, other countries, or both:

AIX, DB2, GPFS, DS6000, DS8000, XIV, SVC, IBM Storwize V7000, eServer, FlashCopy, HACMP, IBM, Passport Advantage, POWER, pSeries, Spectrum Protect, System p, Tivoli, TotalStorage, WebSphere.

Oracle is a registered trademark of Oracle Corporation and/or its affiliates.

SAP, SAP NetWeaver, and mySAP are trademarks or registered trademarks of SAP AG in Germany and in several other countries.

Symantec and Veritas are trademarks or registered trademarks of Symantec Corporation or its affiliates in the U.S. and other countries.

UNIX is a registered trademark of The Open Group.

Linux is a registered trademark of Linus Torvalds in the United States, other countries, or both.

Intel and Itanium are trademarks of Intel Corporation in the U.S. and/or other countries.

Other company, product and service names may be trademarks or service marks of others.